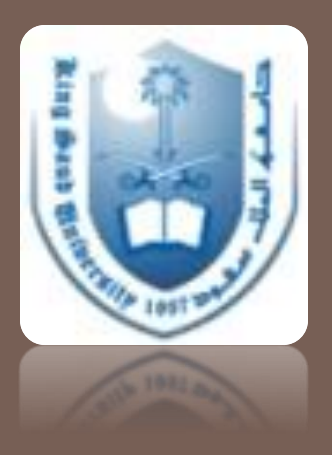

## **How to Conduct a Literature Search**

Dr Rufaidah Al Dabbagh, MBBS, DrPH Dr Hani Al Ghamdi, MBBS, MPH

Family & Community Medicine Department

Thu, 28/9/2017

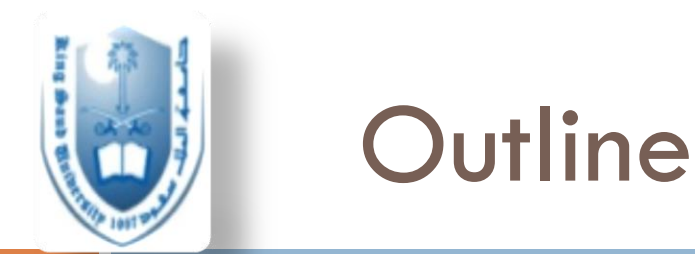

- What is a literature review
- What is a literature search
- □ Why do we do literature reviews
- $\Box$  The common literature databases
- $\Box$  How to conduct the search
- □ How to focus your search and apply limits
- **□ Practical Example**

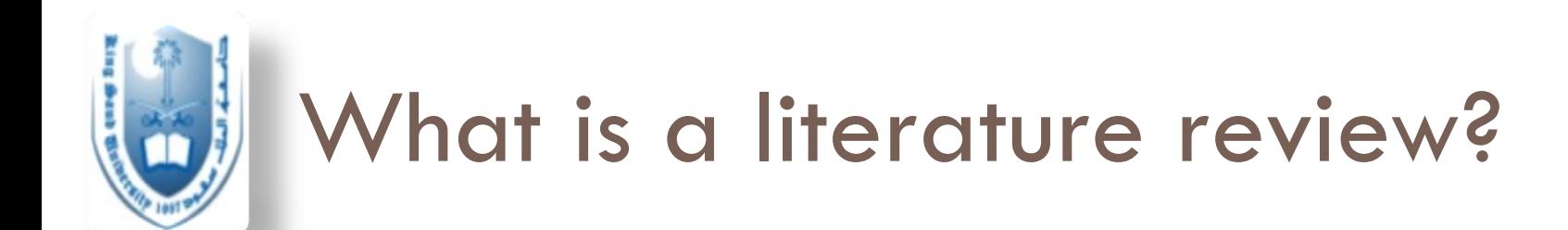

### $\Box$  It is an objective summary and critical analysis of all available research (and non-research) literature on the topic being studied

Source: Cronin P, Ryan F, Coughlan M. Undertaking a literature review: a step-by-step approach. Brit J Nurs 2008; 17(1): 38-43.

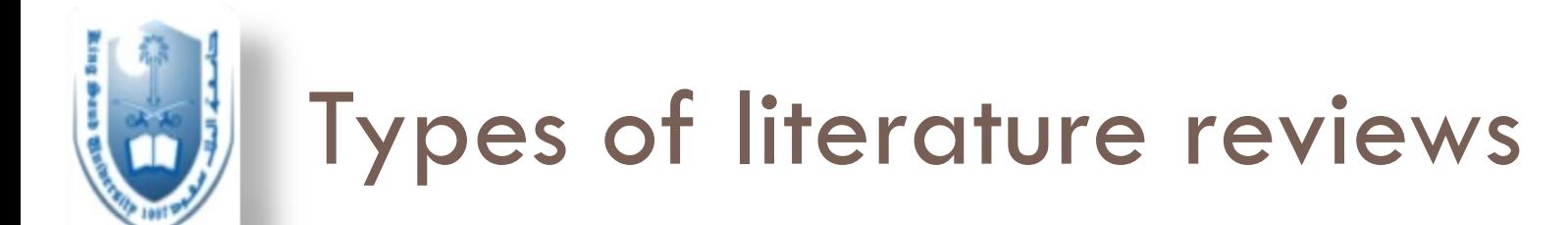

Types of literature reviews

**Traditional** (unstructured) Structured

**4**

Systematic Review

Meta-analysis

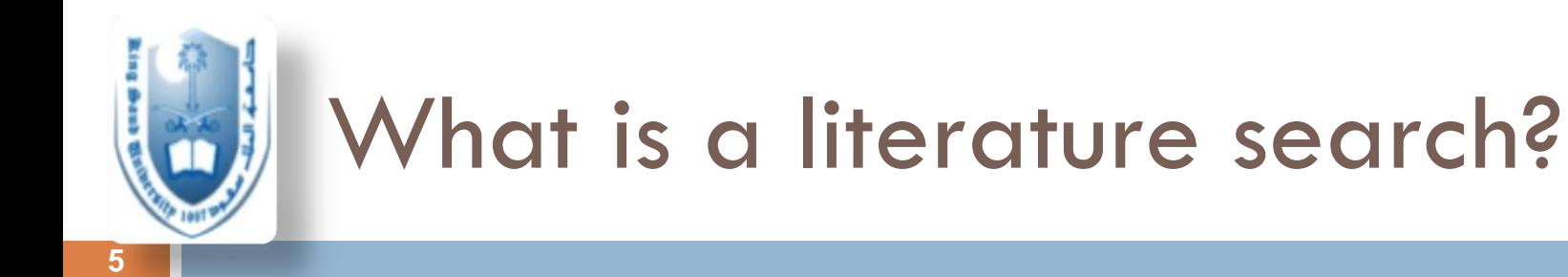

- □ "A systematic and thorough search of published literature in order to collect information about a particular topic" \*
- □ Note that literature search is different from the literature review
- $\Box$  It is the means that we use in order to collect the appropriate data we want to include in our literature review

The Charted Society of Physiotherapy, UK

# Why do we search the literature?

□ To advance our medical knowledge

- $\Box$  For clinicians to answer questions about the best treatment
- □ Stimulates us to develop new research ideas through identifying gaps in knowledge
- □ Differentiate what has been done vs. what needs to be done
- $\Box$  Helps us learn about the newest developments in our area of research (and worldwide experts)
- $\Box$  To prepare a literature review for our project

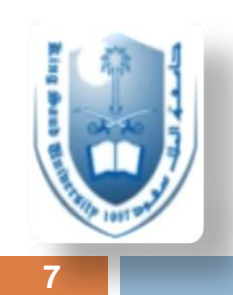

### Where do we start?

- Scientific databases
- □ Other search engines
- □ Journal databases (sometimes not indexed e.g. Ann Saudi Med, Saudi Med J….etc.)
- Books
- □ Governmental websites (e.g. unpublished estimates from the Ministry of Health)
- WHO

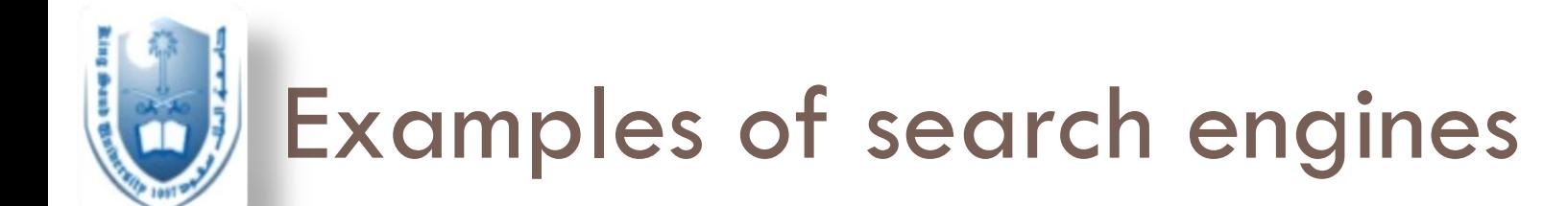

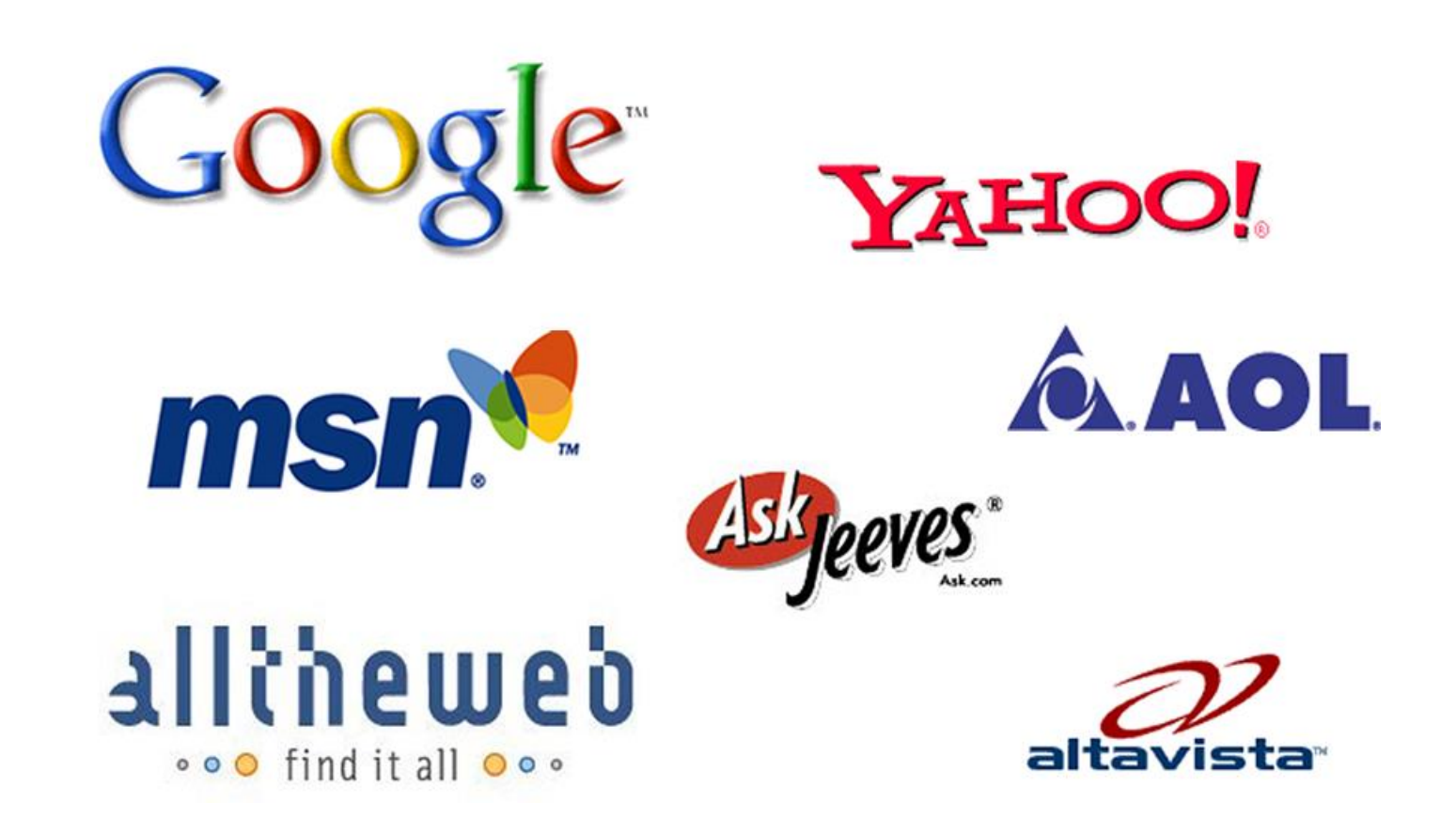

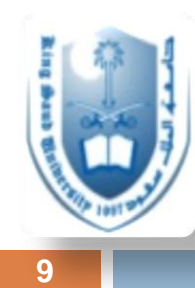

### Examples of scientific databases

### **General:**

- □ PubMed/Medline
- □ Clinical Evidence
- □ Cochrane
- Best Evidence
- □ Best Treatment
- $\Box$  Trip database
- □ Bandolier

**EBM Guidelines:** □ NICE □ PRODIGY □ SIGN □ Others

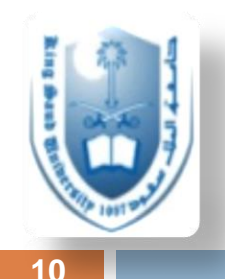

### More databases

**CINAHL** - Cum. Index to Nursing and Allied Health Literature

http://www.cinahl.com

**ERIC** – Education Resources Information Center

http://www.eric.ed.gov

**PsycINFO –** A database of American Psychological Association

http://www.apa.org/psycinfo

**Campbell Collaboration**

http://www.campbellcollaboration.org

**BEME** - Best Evidence Medical Education

www.bemecollaboration.org

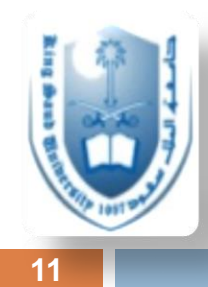

### Regional and local databases

 $\Box$ Index Medicus of the Eastern Mediterranean Region □ http://www.emro.who.int/informationresources/imemr-database/ Saudi Medical Literature: http://saudimedlit.librarynwafh.com/index.html

## Evidence Based Guidelines

- NICE National Institute for Health and Clinical Excellence
	- ■http://www.nice.org.uk
- □ PRODIGY formerly CKS

**12**

- ■http://prodigy.clarity.co.uk/home
- □ NGC National Guideline Clearinghouse ■http://guideline.gov/

□ SIGN - Scottish Intercollegiate Guidelines Network ■http://www.sign.ac.uk/index.html

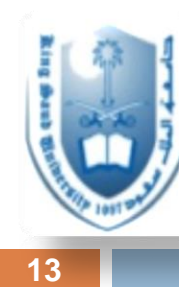

### Start broad then refine your search

- $\Box$  Internet search/Any search engine Guidelines review
- Database search Medline/PsycINFO
- Reference tracking-references in articles
- Use limits and boolean operators
- Expert contacts

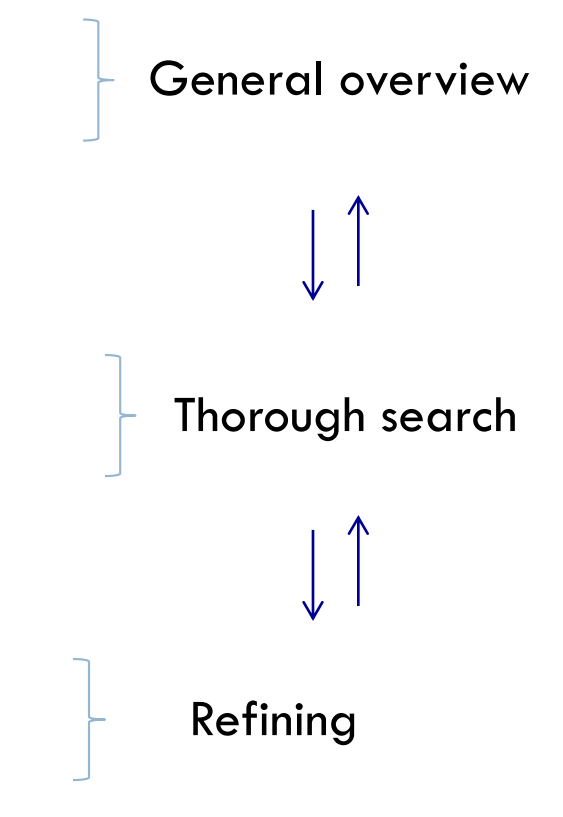

## Tips to optimize your search

□ Well formulate your research question

- Decide what the criteria are for including or excluding the studies in your review
	- *English articles; age group? Gender? Exclude other conditions? region? country? ….etc.*
- $\Box$  Specify what sort of information you are searching for
	- *methods? outcomes? epidemiologic? intervention?*
- □ Having an outline for your literature review will help guide your literature search

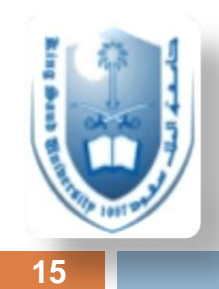

## What are Medline and PubMed?

- **PubMed** is a database developed by the National Center for Biotechnology Information (NCBI) at the National Library of Medicine (**NLM**) available on the Web.
- **NLM** is the worlds largest medical library
- **NLM** has been indexing the biomedical literature since 1879
- **MEDLINE** is a database of indexes (with citations and abstracts)
- Since 1996, Medline is accessed for free through **PubMed**
- **PubMed** database is more current and comprehensive than **MEDLINE** ( it includes citations even prior to their indexing with **MEDLINE**)

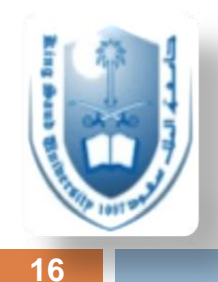

### Practical example for searching through Medline

## Formulate your research question

□ For example, you are interested in learning about the association between TB and DM in Saudi Arabia, and you believe (based on previous knowledge) that DM may increase the risk of TB. However, what does it do to seropositivity?

**□** Research question:

**17**

How does DM influence seropositivity of TB in the Saudi population?

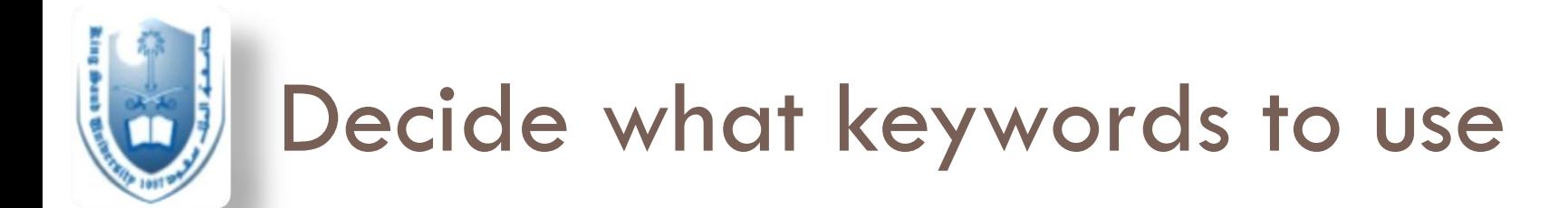

- $\Box$  Keywords are the words you will use in the search engine query box
- □ Published work that is available in Pubmed (and other databases) uses key words to index the articles
- $\Box$  It is wise to think of the key words that will give you coverage of what you are searching for
- □ "Type II DM", "TB", "Saudi Arabia", "seropositivity", **□ To see what has already been done first**

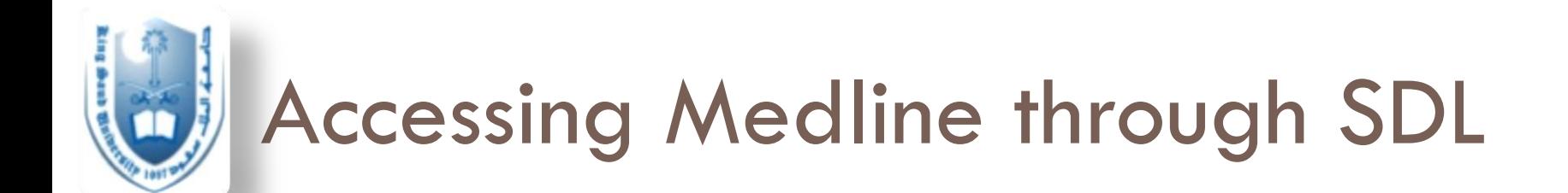

□ <https://access.library.ksu.edu.sa>

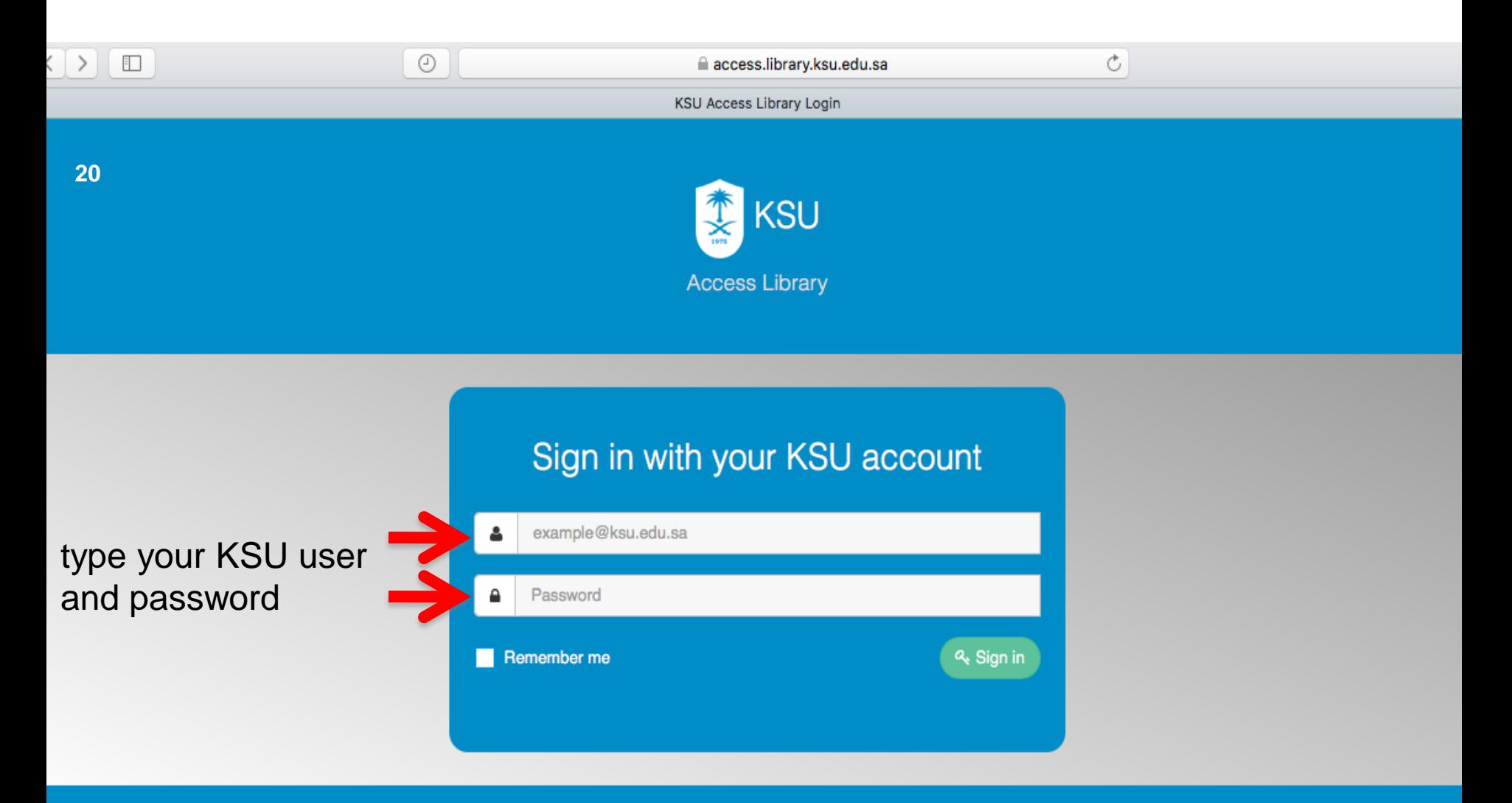

Terms of use I Services Directory I Forget you Password I النسخة العربية

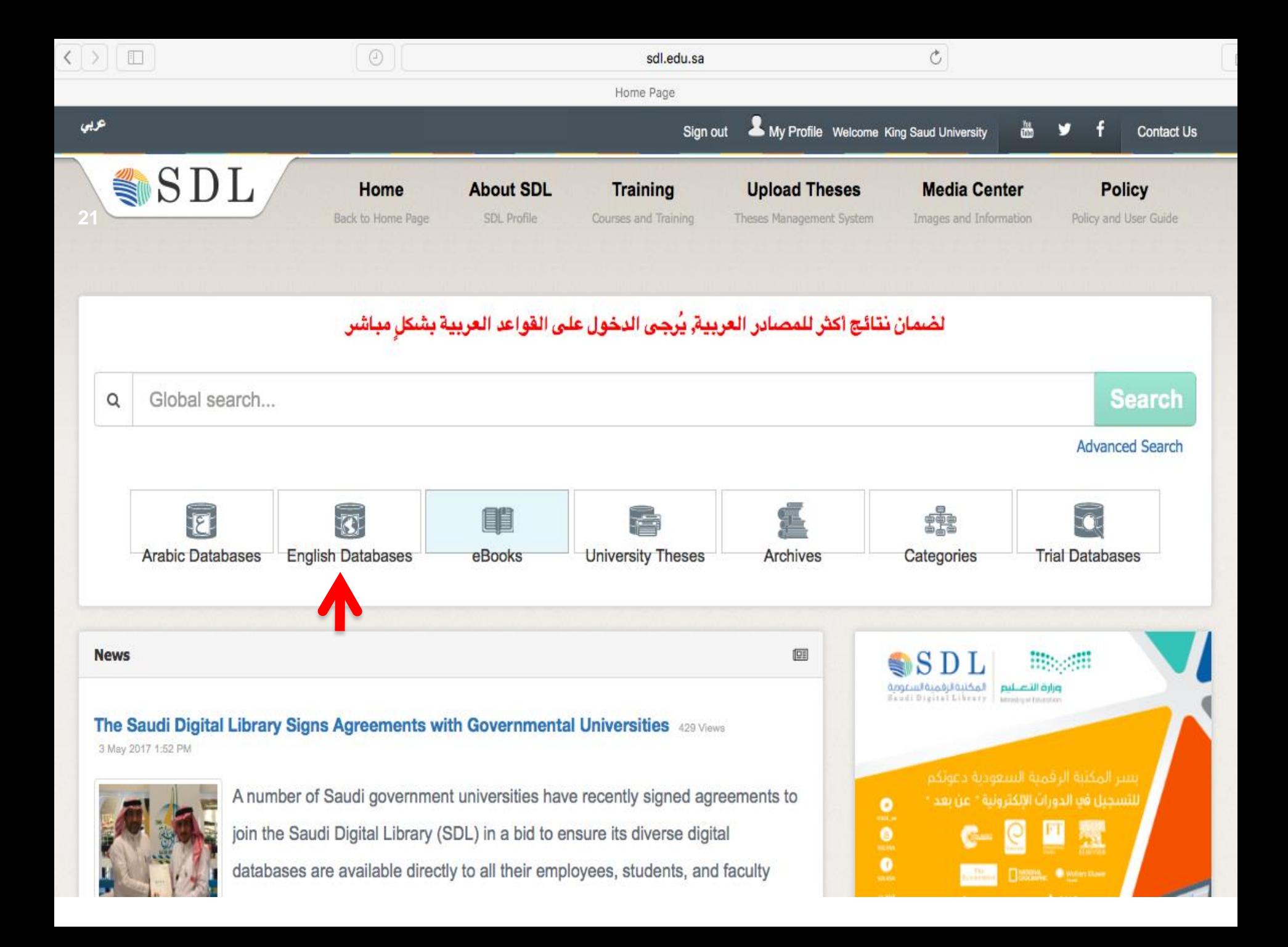

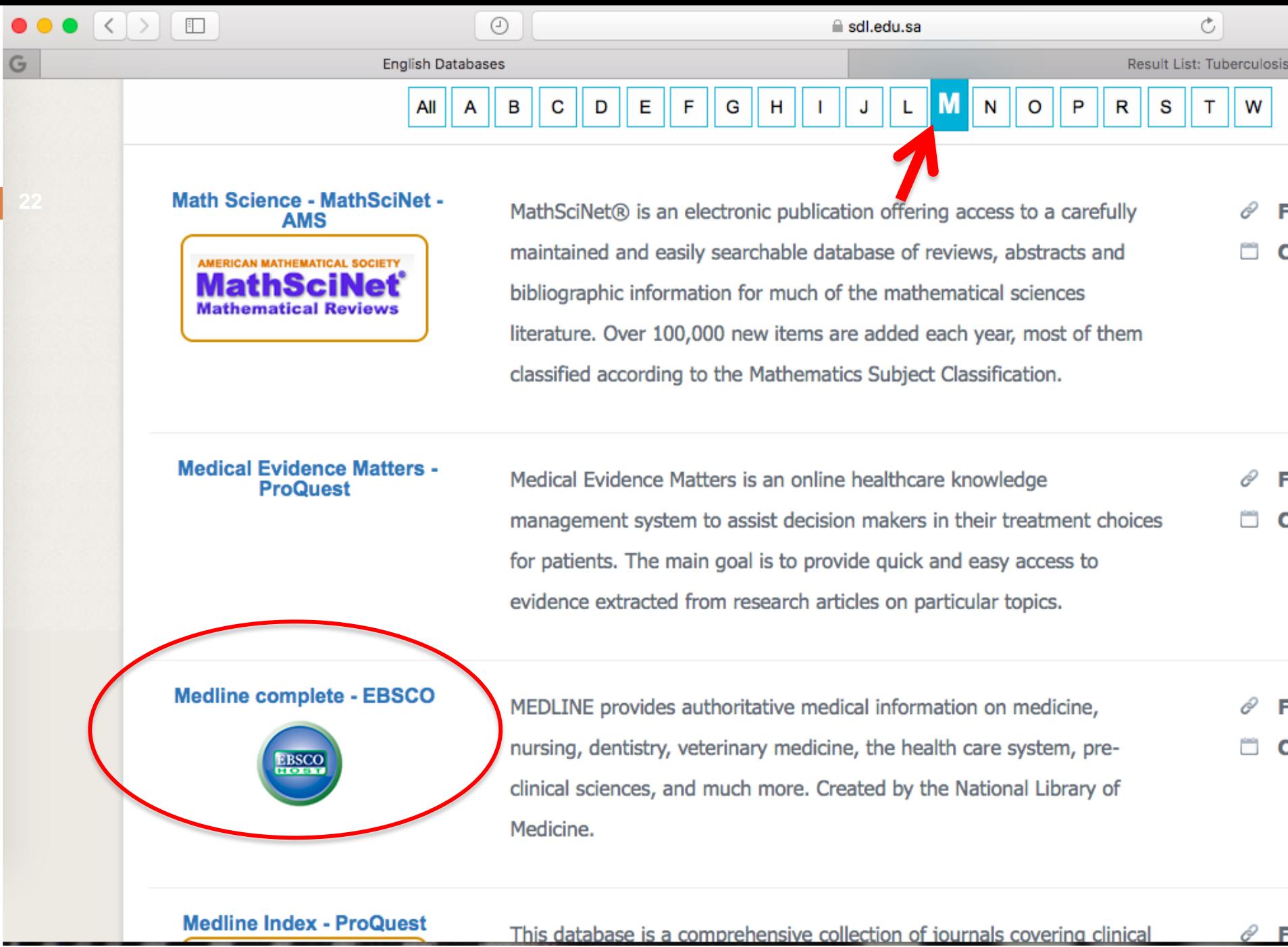

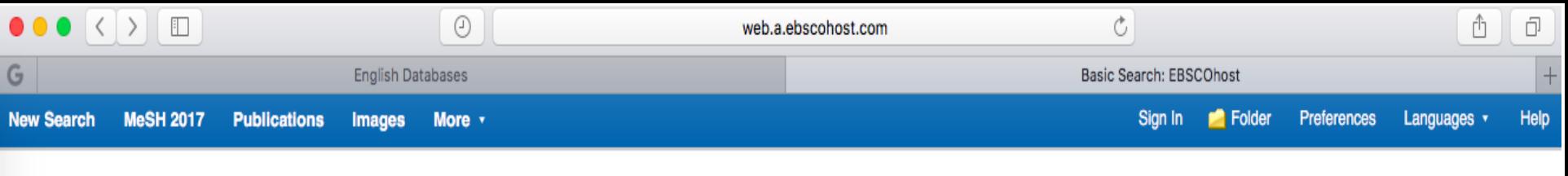

**SAUDIA DIGITAL LIBRARY** 

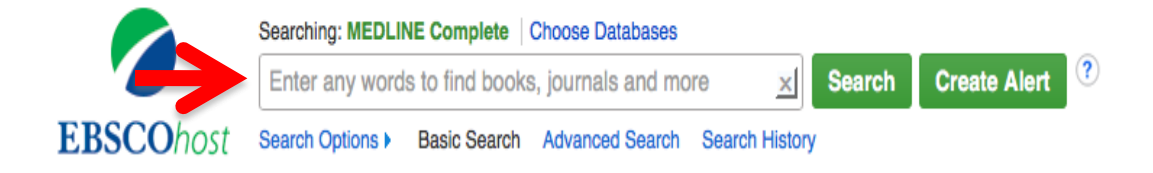

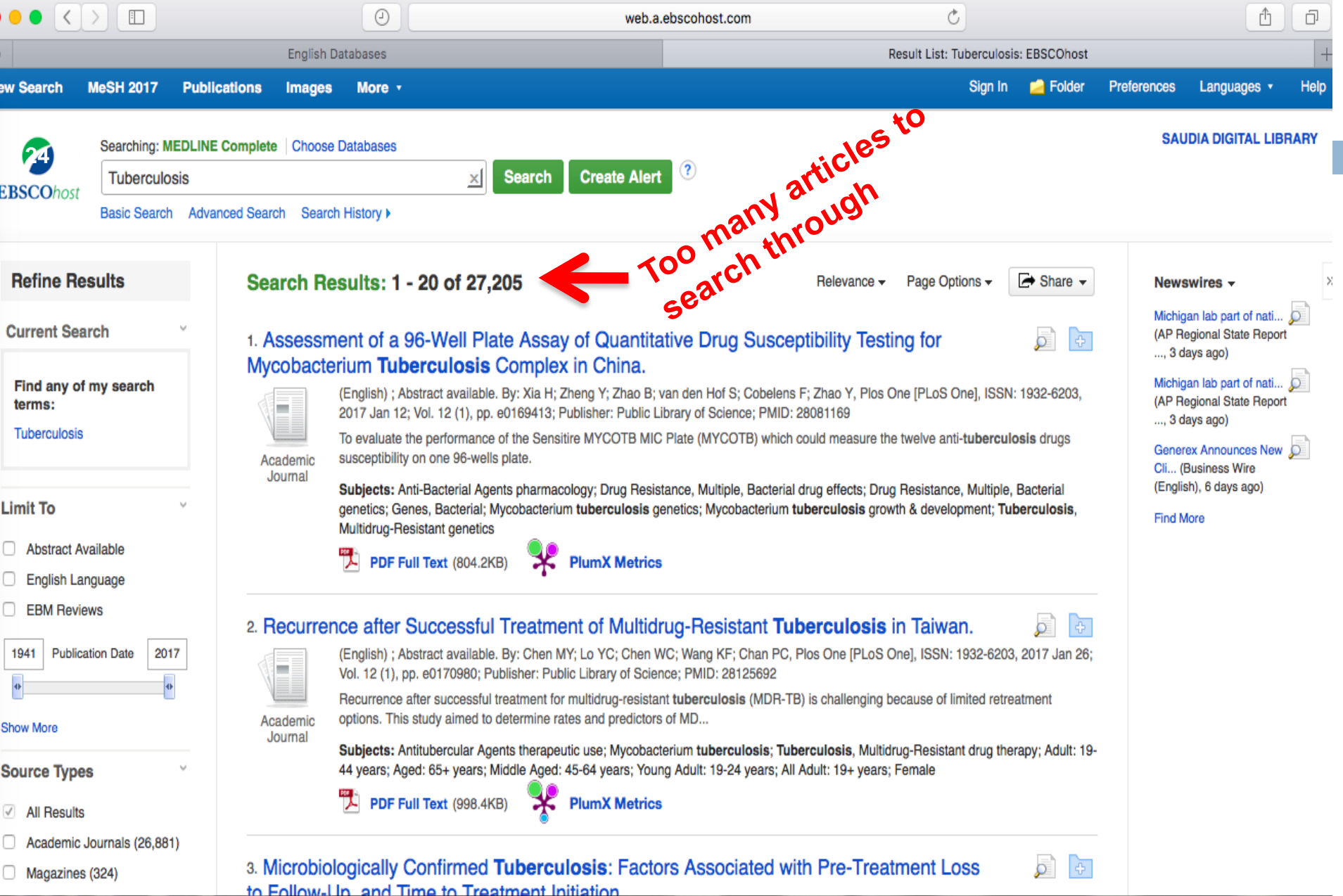

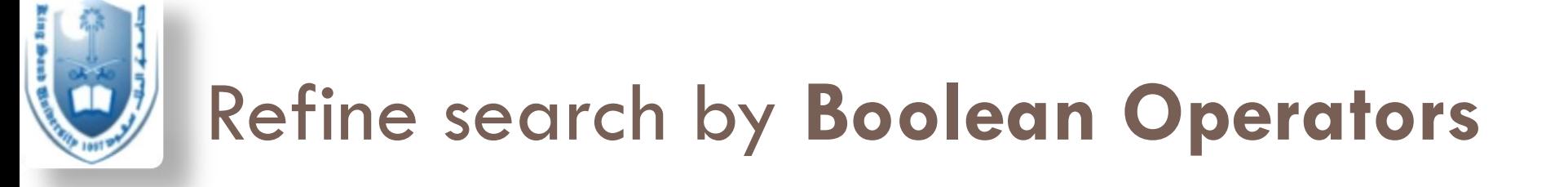

- $\Box$  These make our search more to the point and help filter out all unneeded literature.
- **And** both terms should be present
- **Or** either search term should be present
- **Not** the term should not be present

- TB **AND** DM
- TB **OR** DM

**NOT** children -> (only interested in adults)

*Courtesy of Dr. Armen Torchyan, Family & Community Med, KSU*

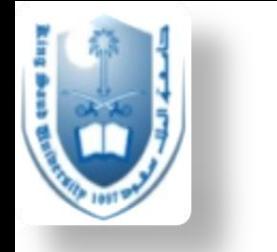

### Boolean Operators

### **AND**

□ Salmonella AND Hamburger

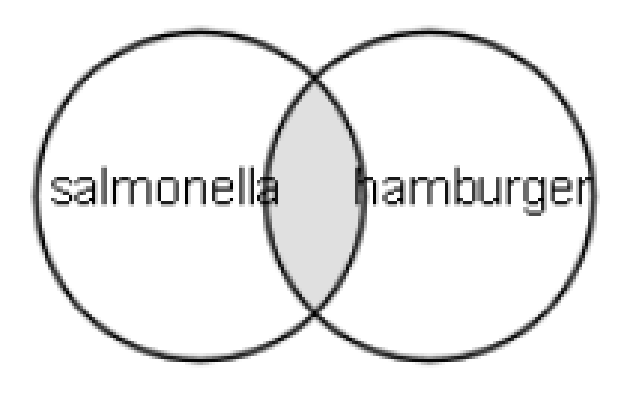

- $\square$  Salmonella  $\square$  69432
- □ Hamburger 2703
- 
- Salmonella AND Hamburger **- 14**

*Courtesy of Dr. Armen Torchyan, Family & Community Med, KSU*

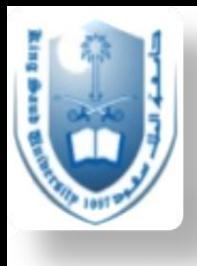

### Boolean Operators

### **OR**

□ Football OR Hockey OR Soccer

- $\Box$  Football 3948
- □ Hockey 1466
- □ Soccer 3137
	- **Total - 7538**

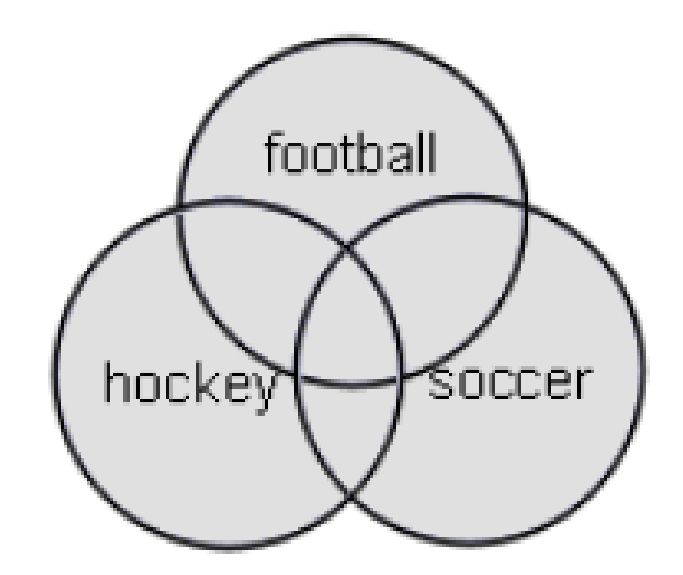

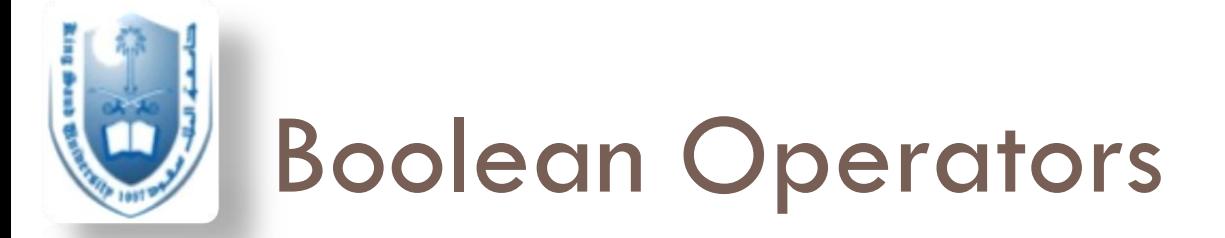

### **NOT**

**28**

**D** Arthritis NOT Letter

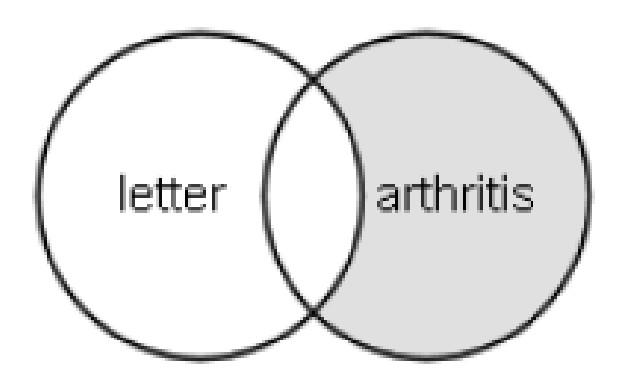

- $\Box$  Arthritis 185375
- $\Box$  Letter 686049
- Arthritis "excluding" letter **- 176352**

*Courtesy of Dr. Armen Torchyan, Family & Community Med, KSU*

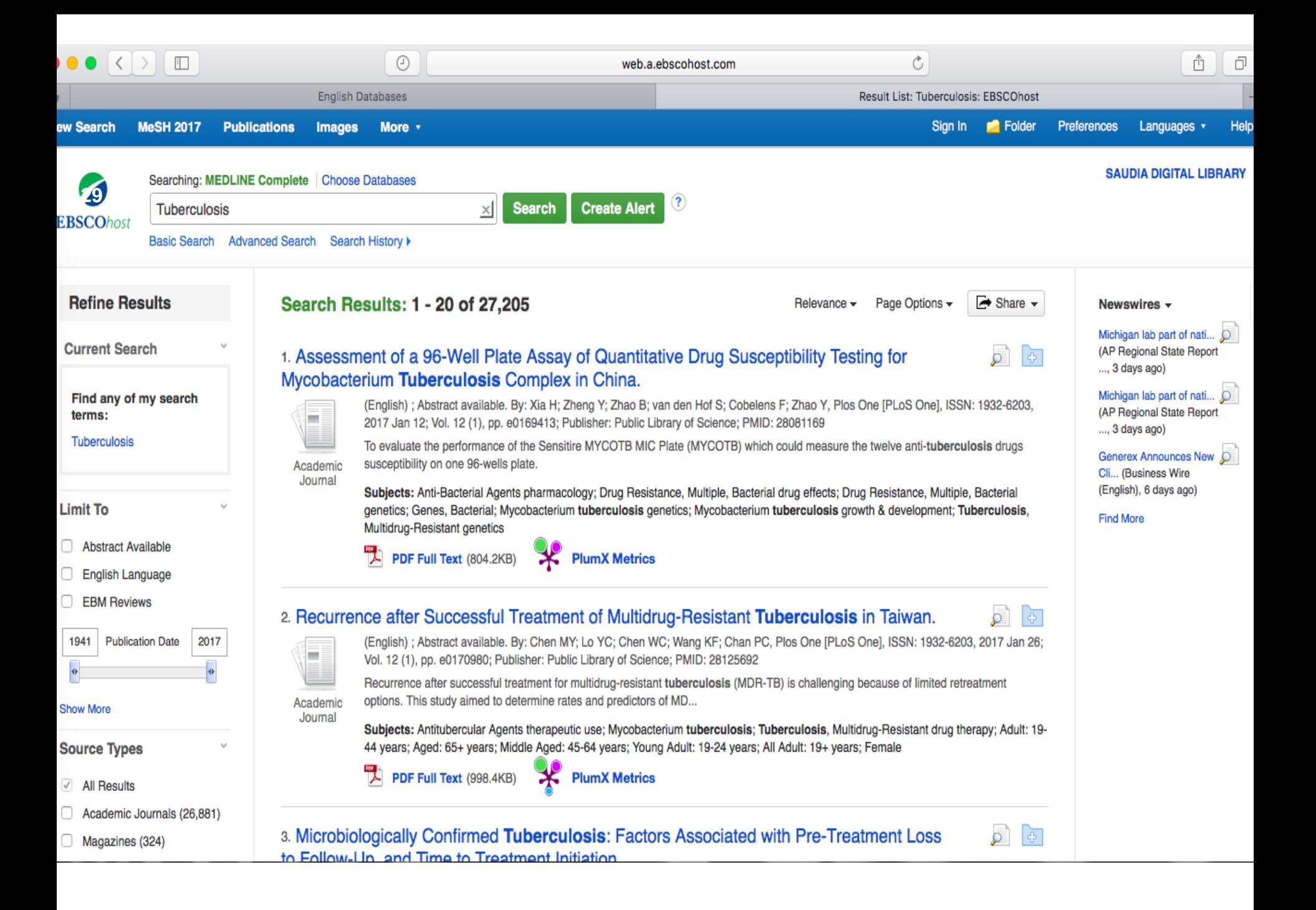

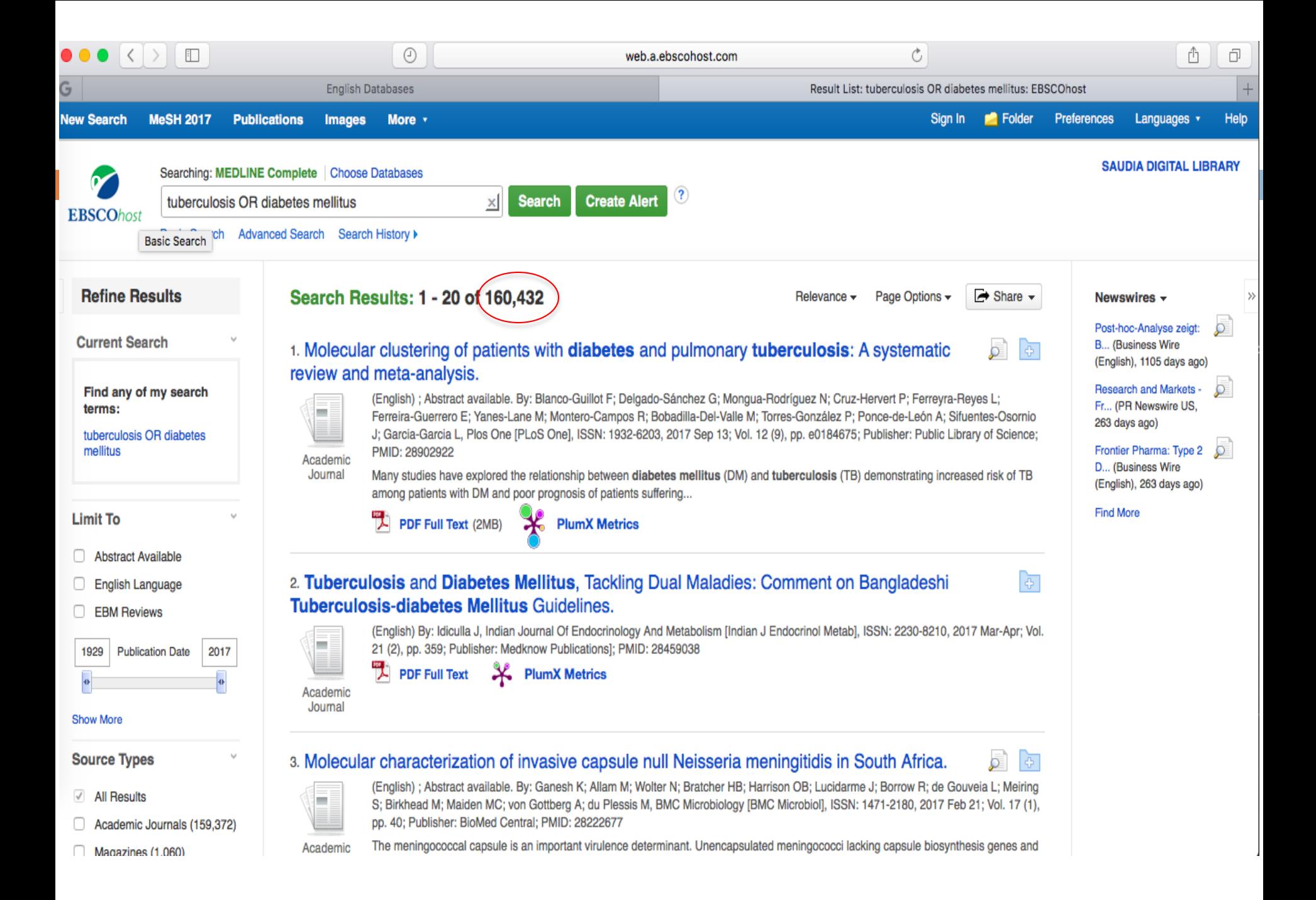

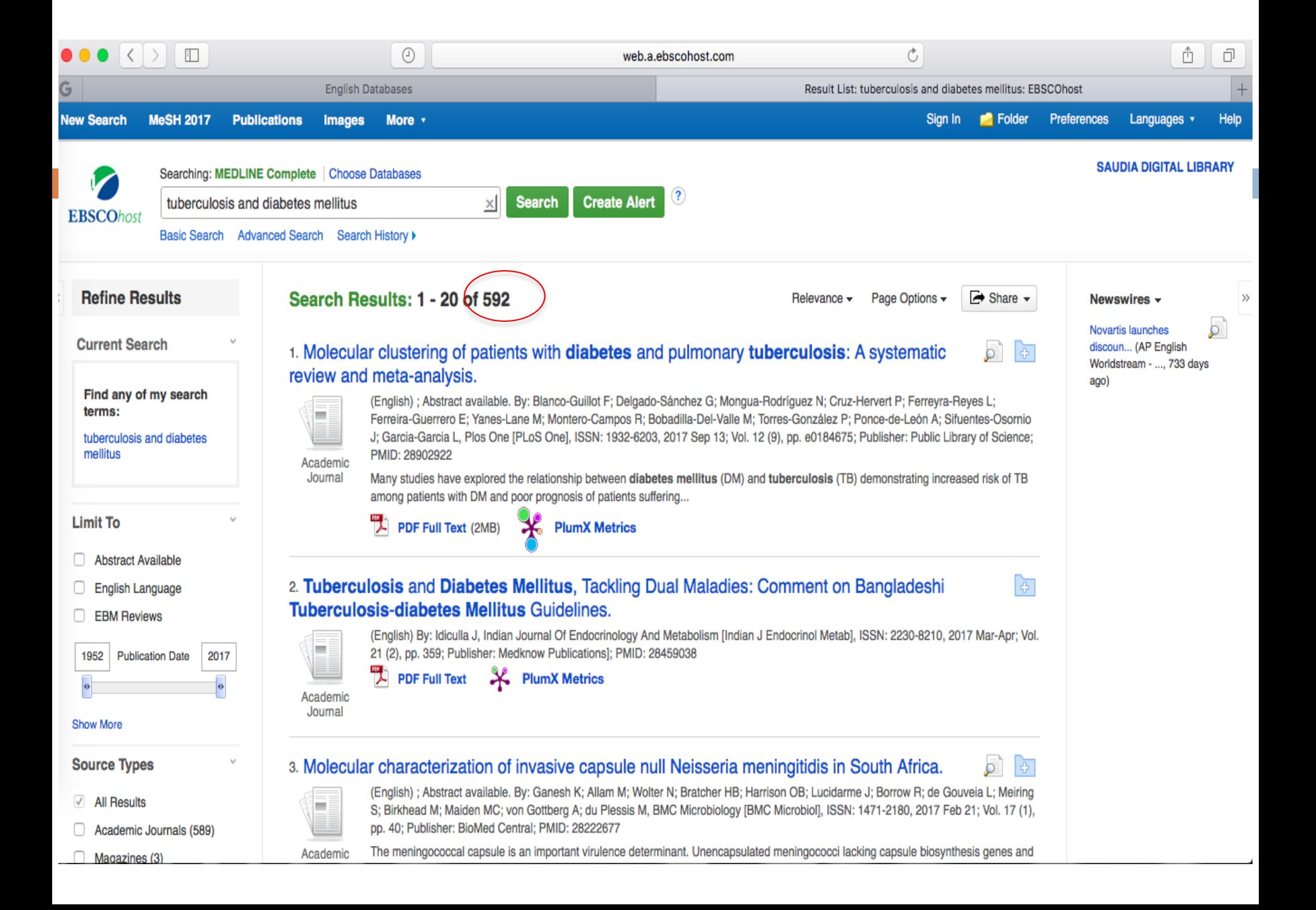

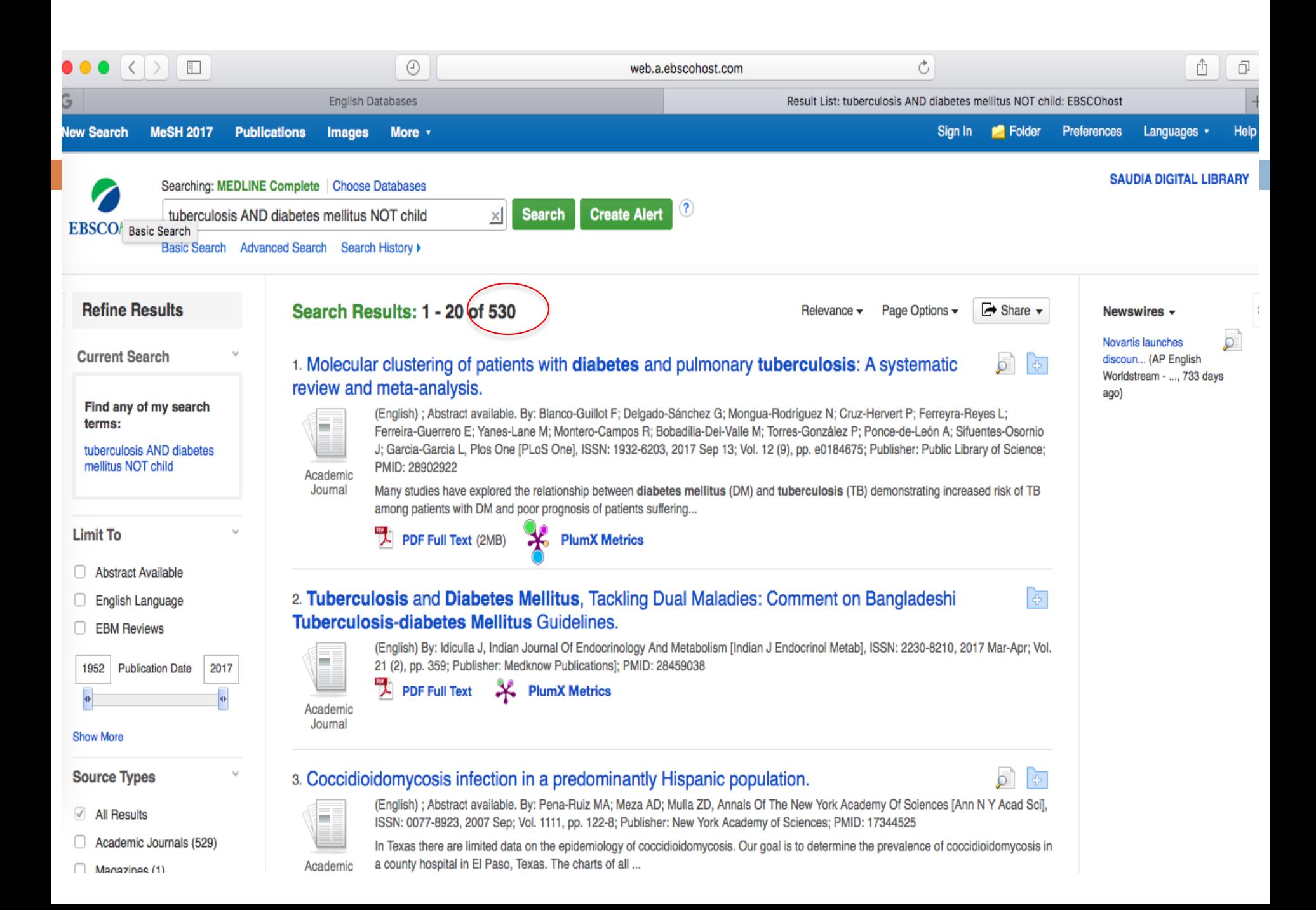

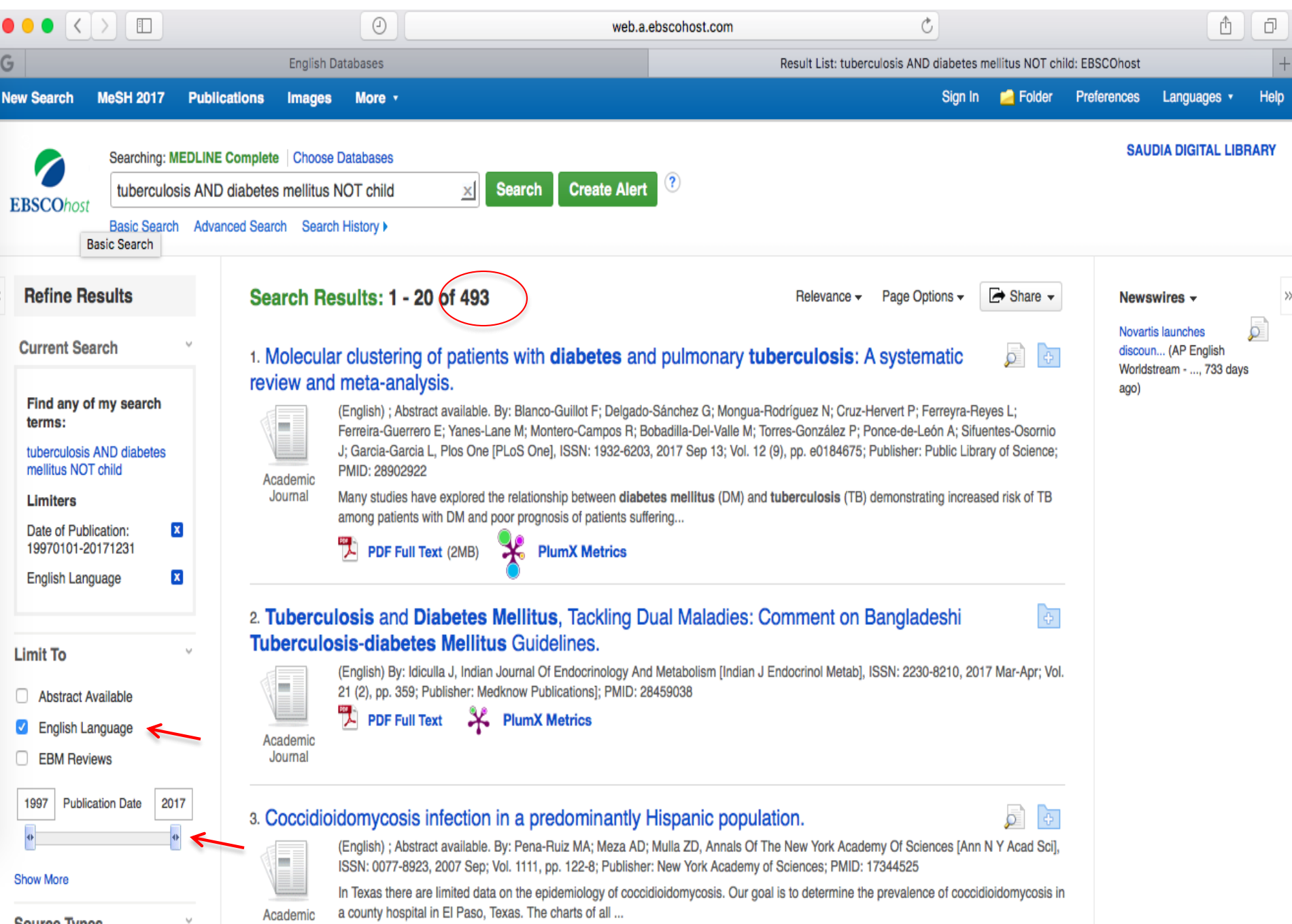

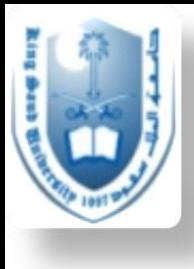

### Am I using the right keyword?

## How can I make sure I'm not missing anything?

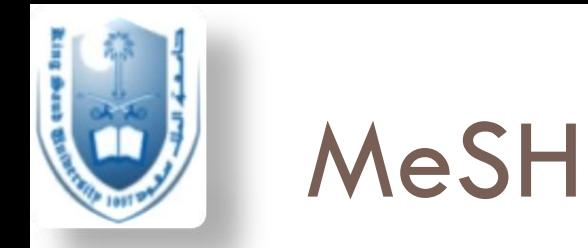

- □ Medical subject headings (MeSH) is the database that uses hierarchy to index citations.
- $\Box$  This means that the database already has a created library of terms related to the term entered in the query box.
- □ This is usually arranged in hierarchy, from more general and broad term, to more specific term.
- $\Box$  This makes it easy for the searcher to catch all articles possibly related to the term entered in the query box. (automatic term explosion)
- $\Box$  It also helps you trace articles that have the EXACT word you are looking for.

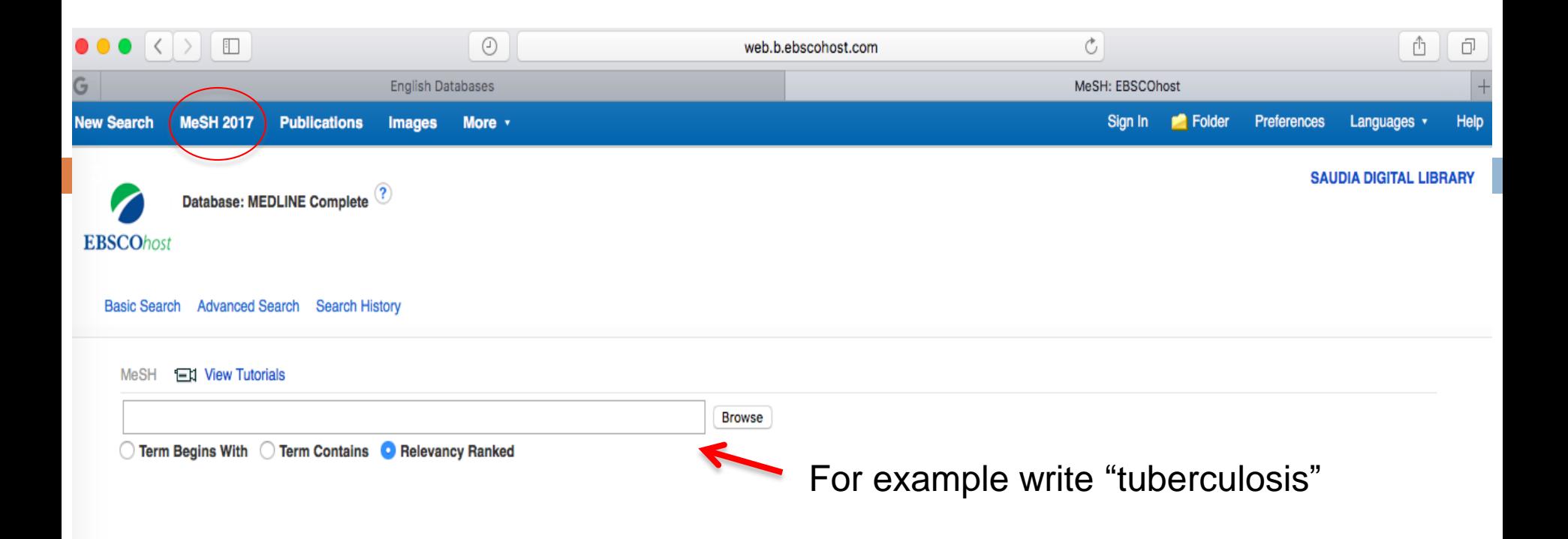

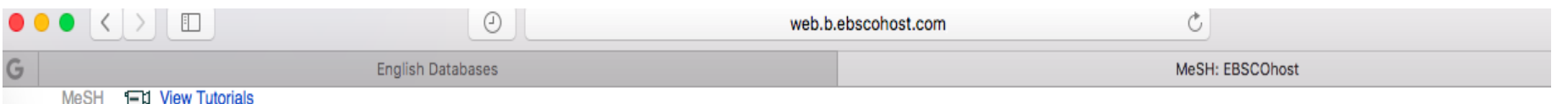

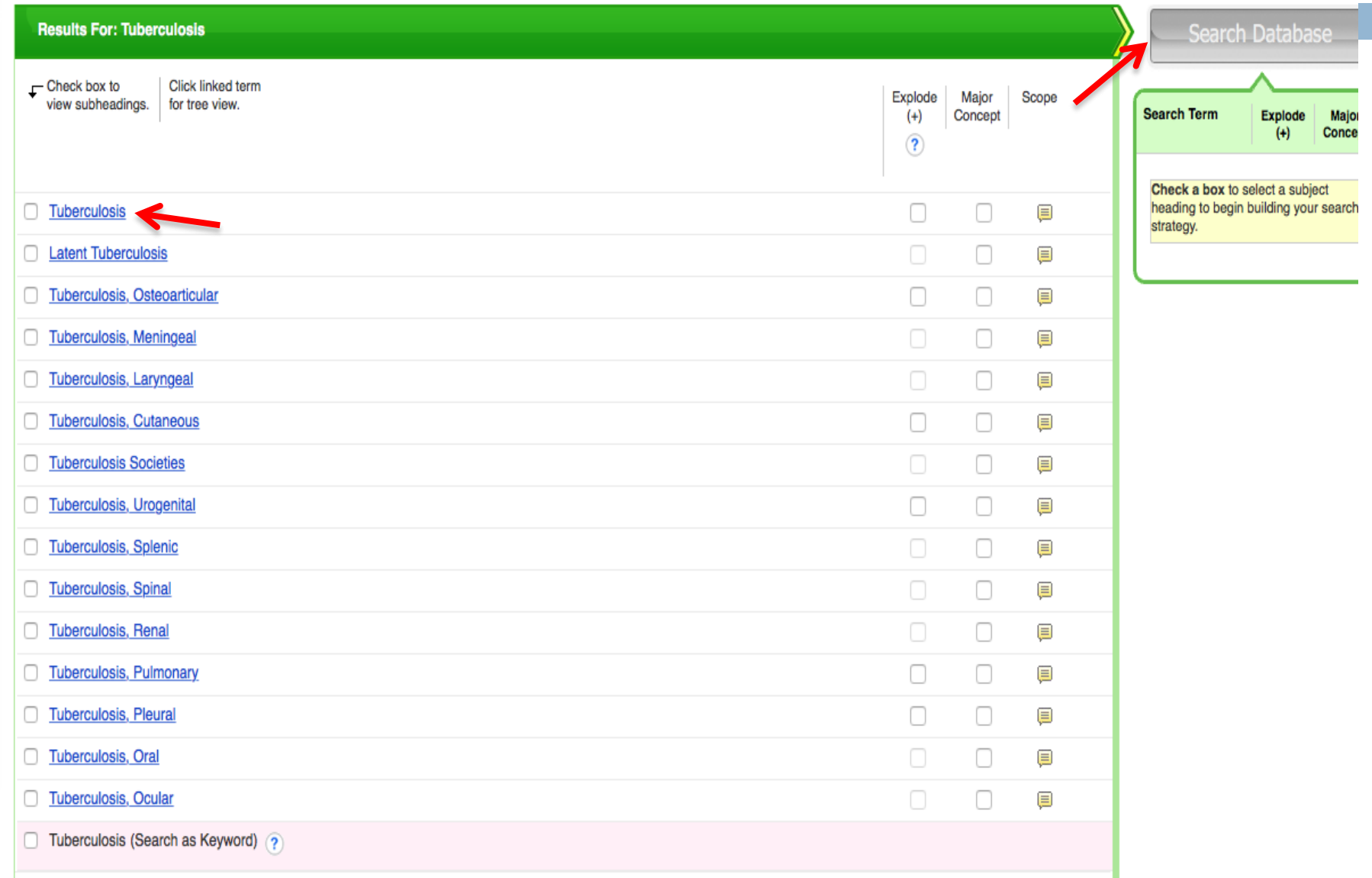

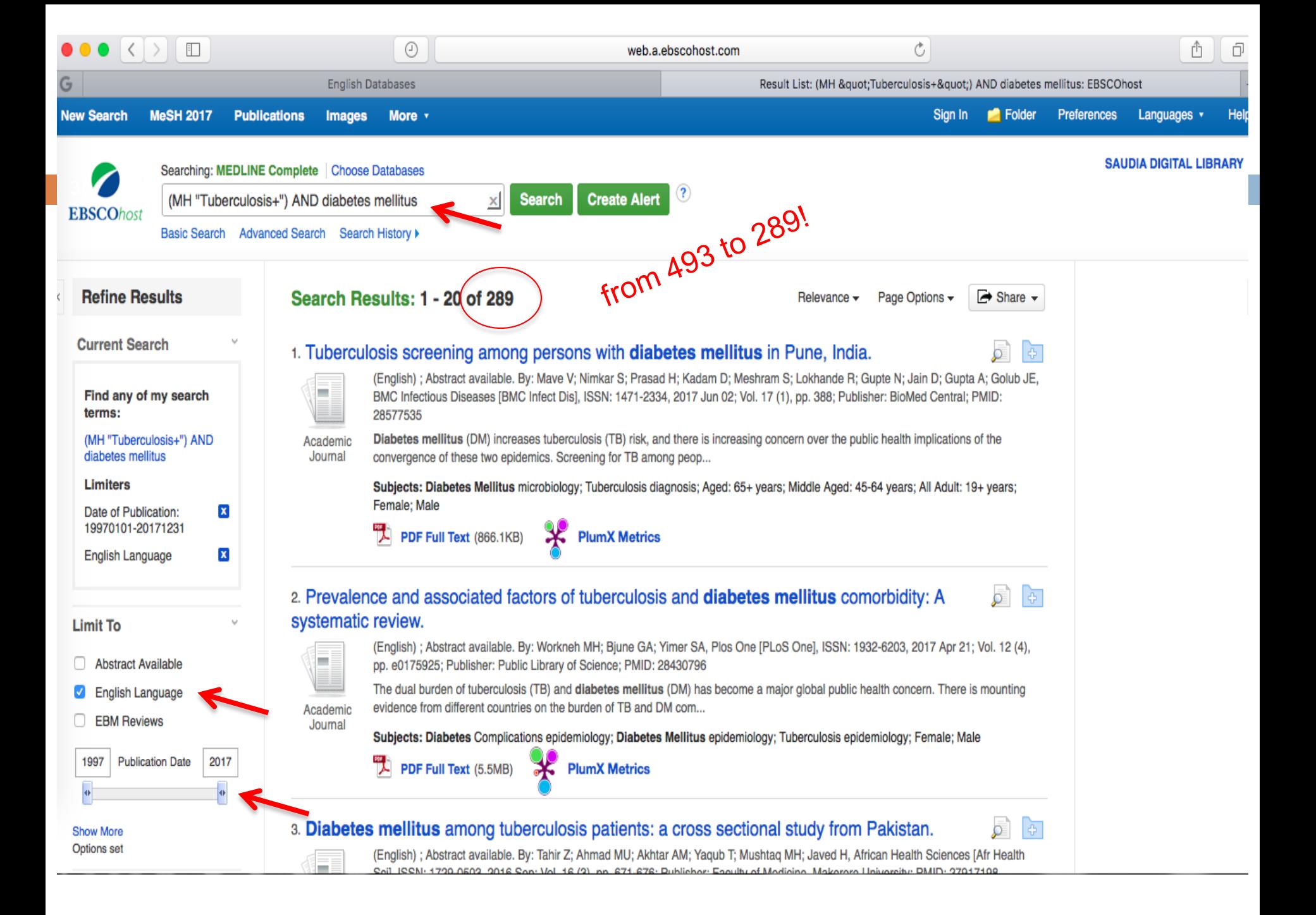

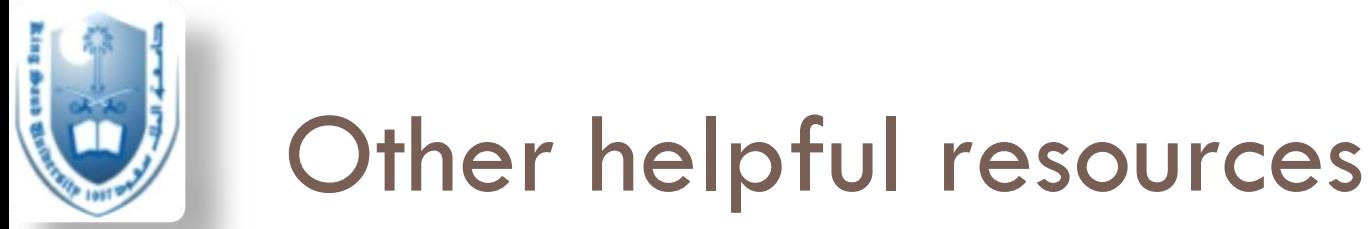

- □ Try other search databases (Ovid, Science direct…all are available on SDL)
- **PubMed** is more comprehensive than Medline (you may want to look into PubMed)
- □ Search for tutorials on different databases

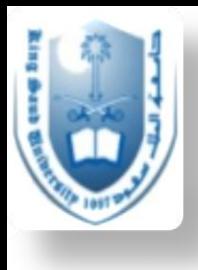

### Items Included in PubMed

- □ 27 M articles from biomedical literature
- □ Some books from NCBI database
- $\Box$  journals directly from the publisher but not indexed in Medline yet
- **n** Old articles that are not indexed in Medline

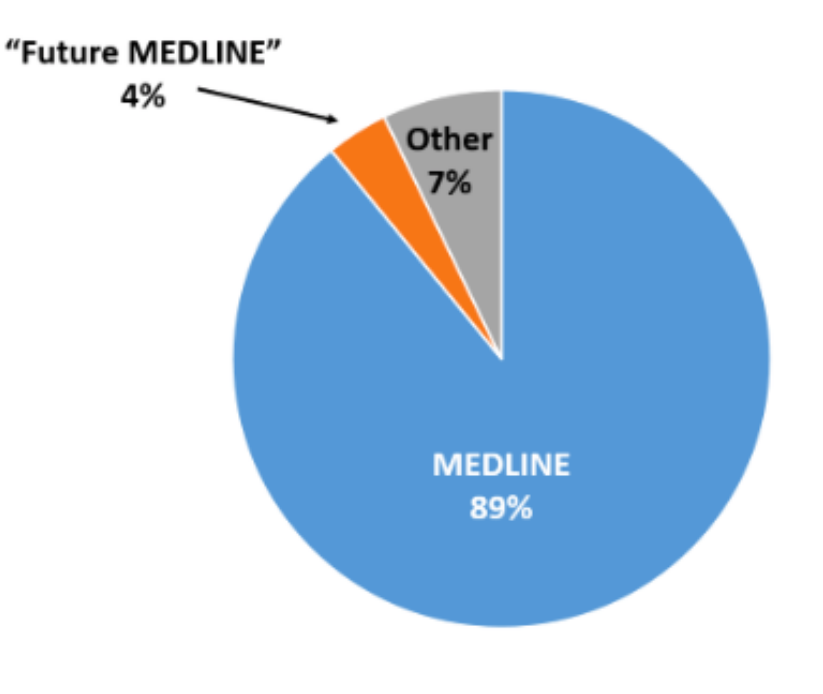

*Source: [https://www.nlm.nih.gov/bsd/disted/pubmedtutorial/010\\_070.html.](https://www.nlm.nih.gov/bsd/disted/pubmedtutorial/010_070.html) Accessed 9.27.17*

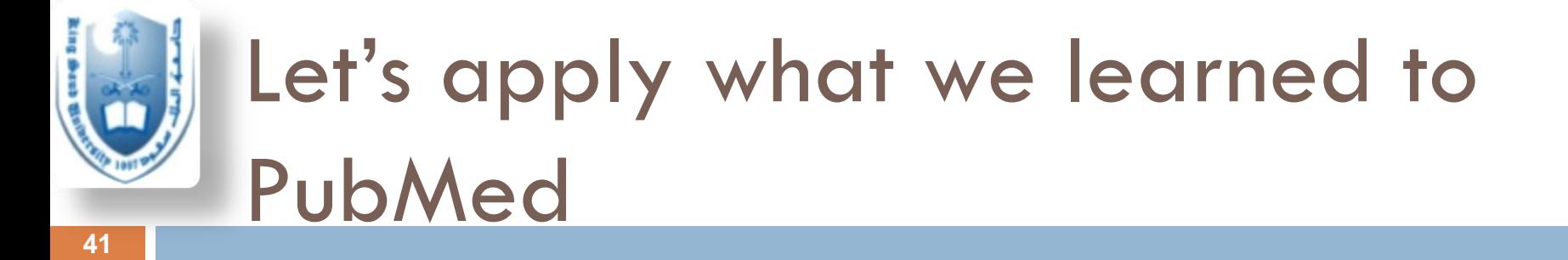

□ <https://www.ncbi.nlm.nih.gov/pubmed/>

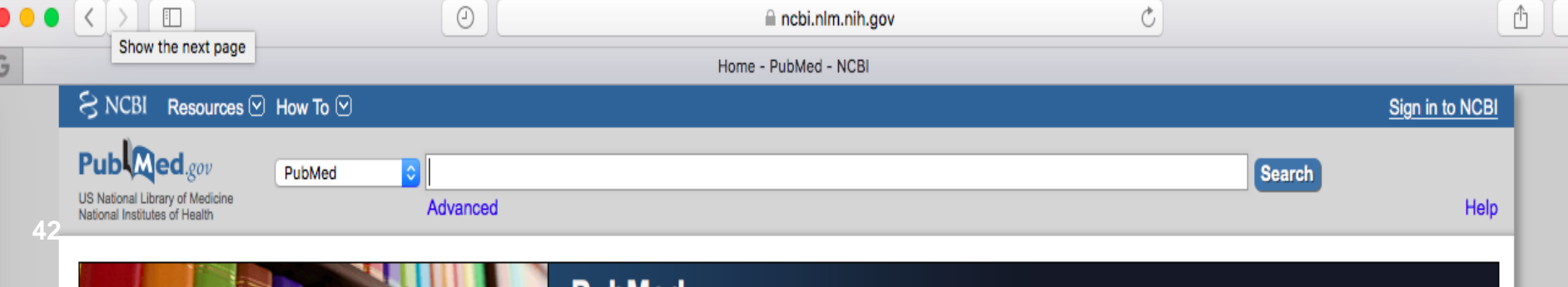

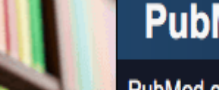

#### **PubMed**

PubMed comprises more than 27 million citations for biomedical literature from MEDLINE, life science journals, and online books. Citations may include links to full-text content from PubMed Central and publisher web sites.

#### **Using PubMed**

**PubMed Quick Start Guide Full Text Articles PubMed FAQs PubMed Tutorials** New and Noteworthy

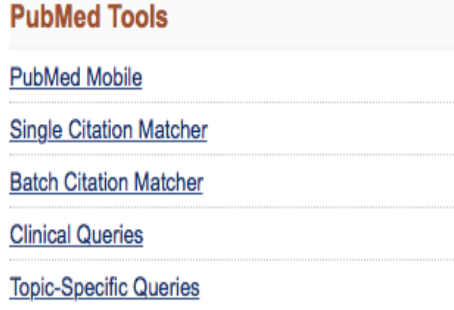

#### **More Resources**

**MeSH Database** Journals in NCBI Databases

**Clinical Trials** E-Utilities (API)

LinkOut

#### **Latest Literature**

New articles from highly accessed journals

Blood (12)

Cell (14)

Cochrane Database Syst Rev (2)

Drugs (1)

I Riol Chem (20)

#### **Trending Articles**

PubMed records with recent increases in activity

The Graham-Cassidy Plan - The Most Harmful ACA-Repeal Bill Yet. N Engl J Med, 2017.

Trispecific broadly neutralizing HIV antibodies mediate potent SHIV protection in macaques. Science, 2017.

#### **PubMed Commons**

**Featured comments** 

Auditory brainstem response as a diagnostic: S Bejerot discusses conflicting findings & different equipment setups. bit.ly/2wR8DoX

Ō,

 $\vert$ 

Sep 25

Scoring written health info: In reply, author P Jindal discusses limitations of commonly used readability formulas. bit.ly/2vOsm98

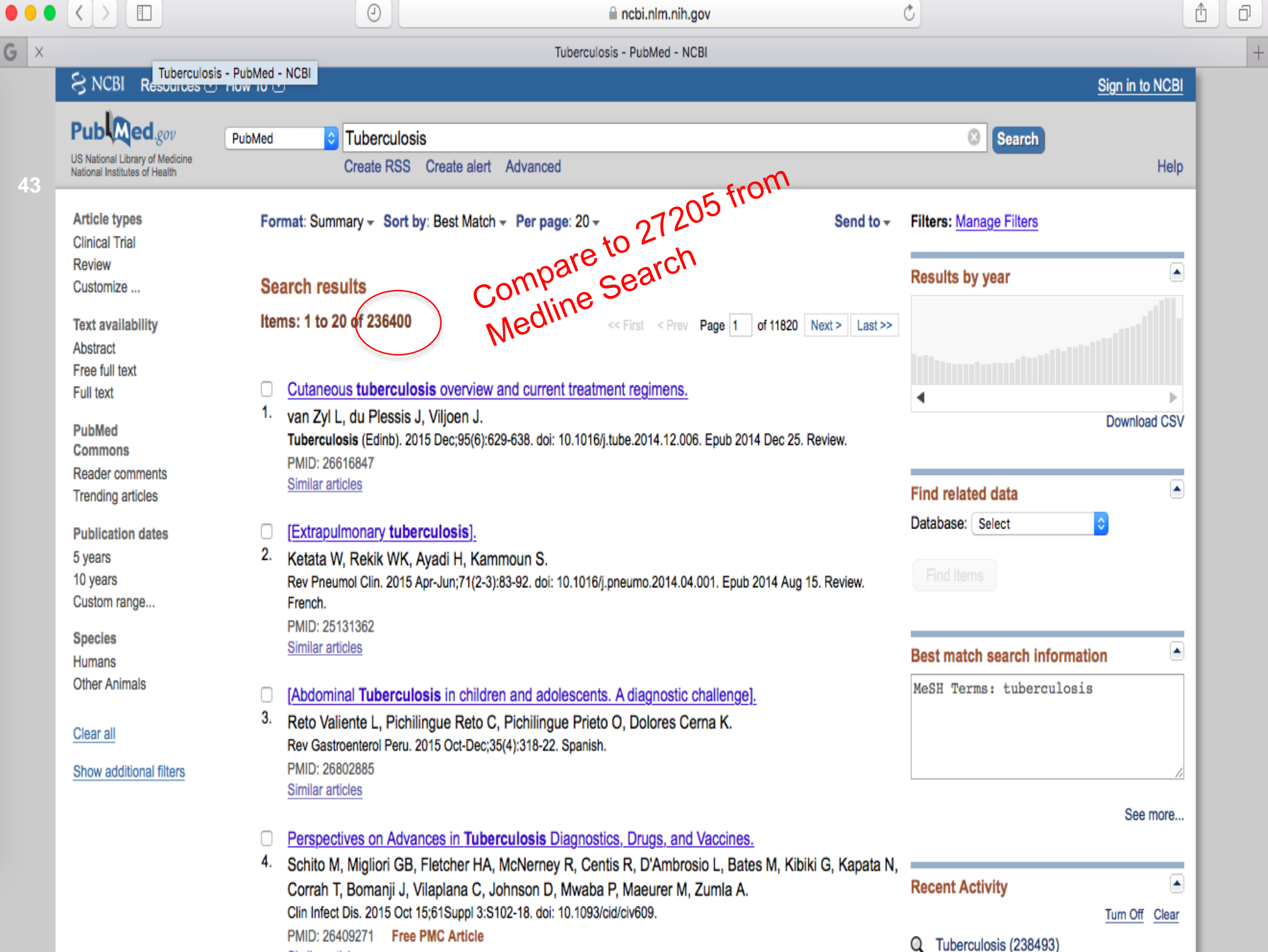

**Service Control** 

**Contract** 

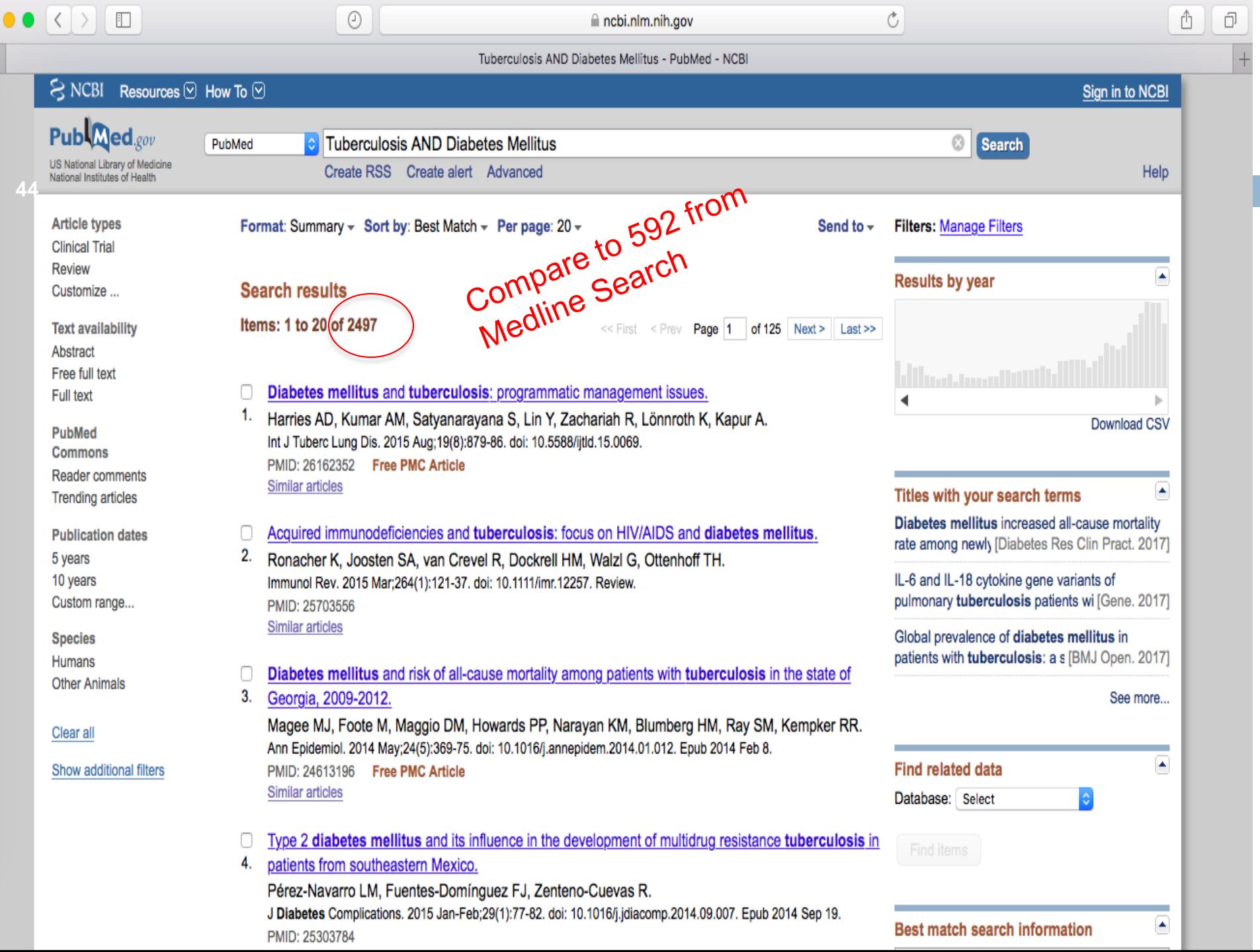

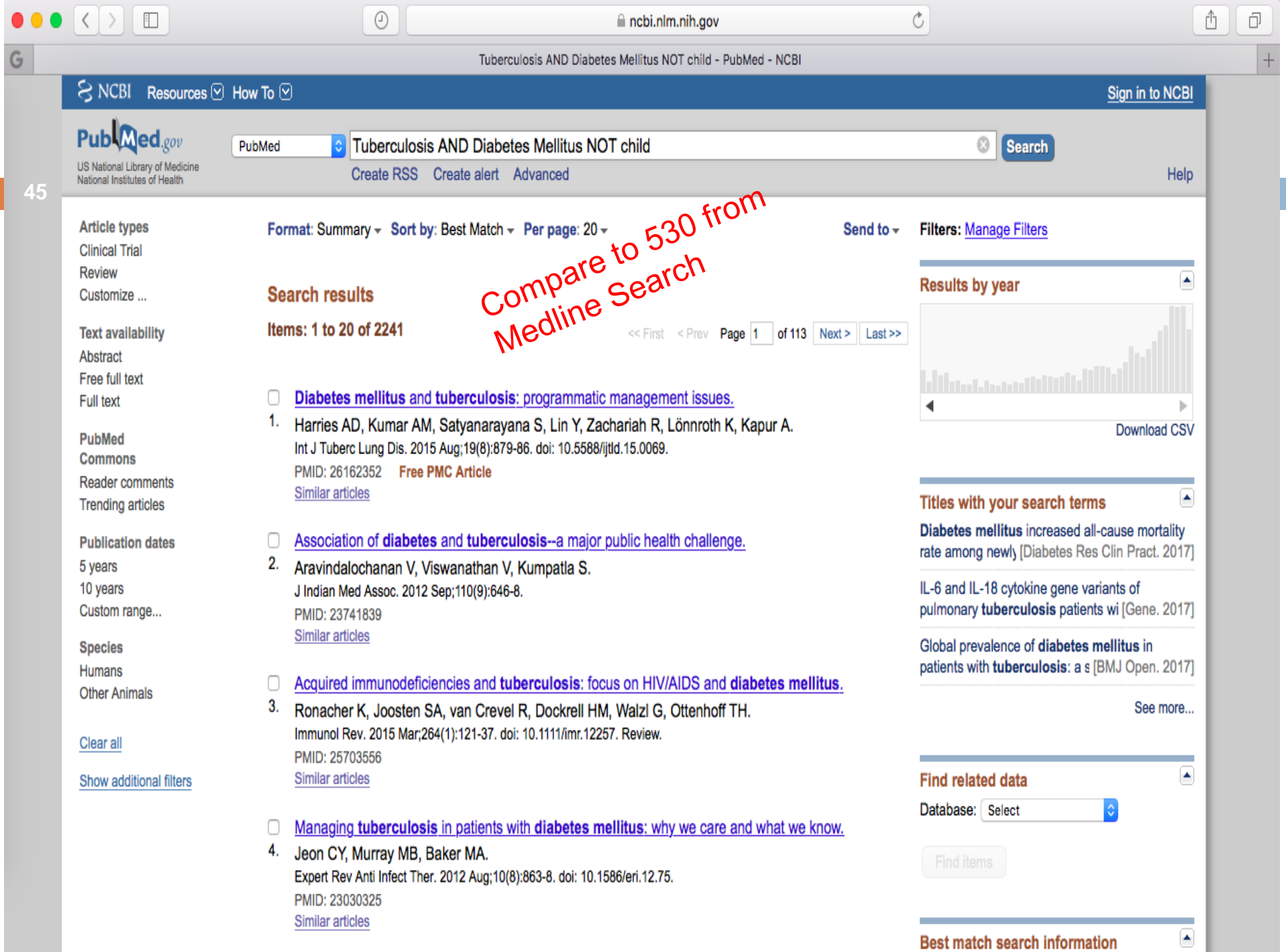

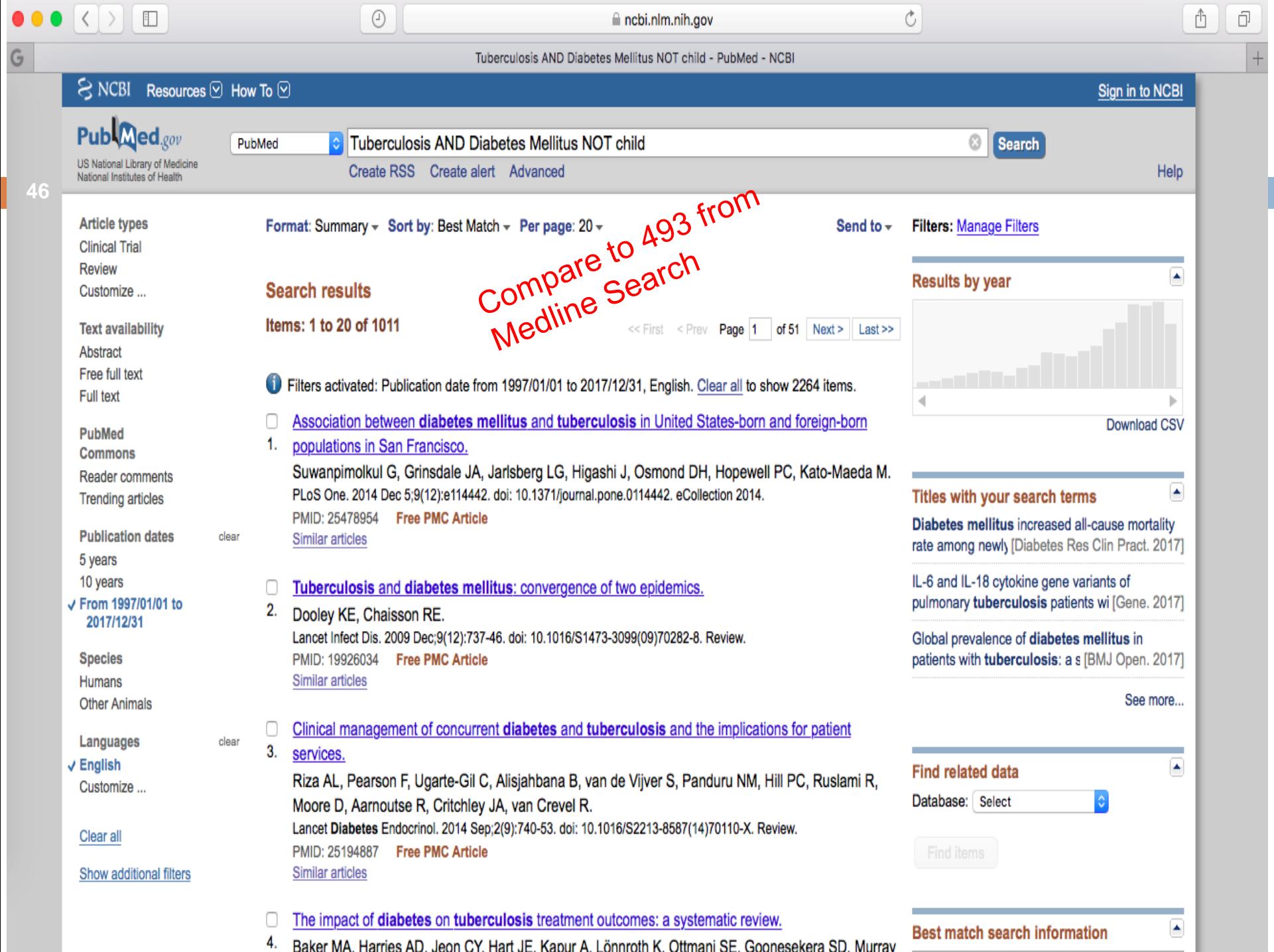

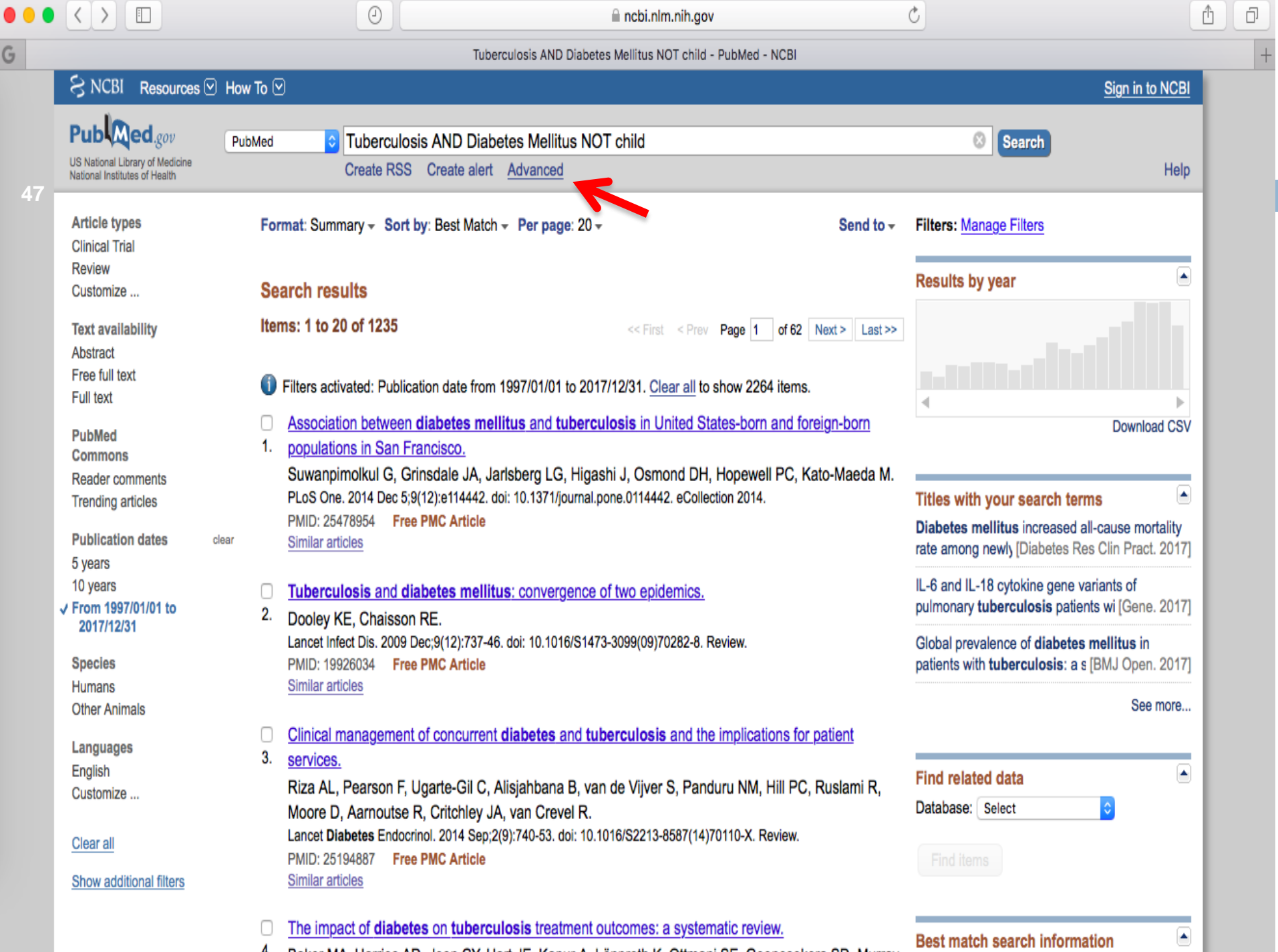

4. Baker MA, Harries AD, Jeon CY, Hart JE, Kapur A, Lönnroth K, Ottmani SE, Goonesekera SD, Murray \_\_\_\_\_\_

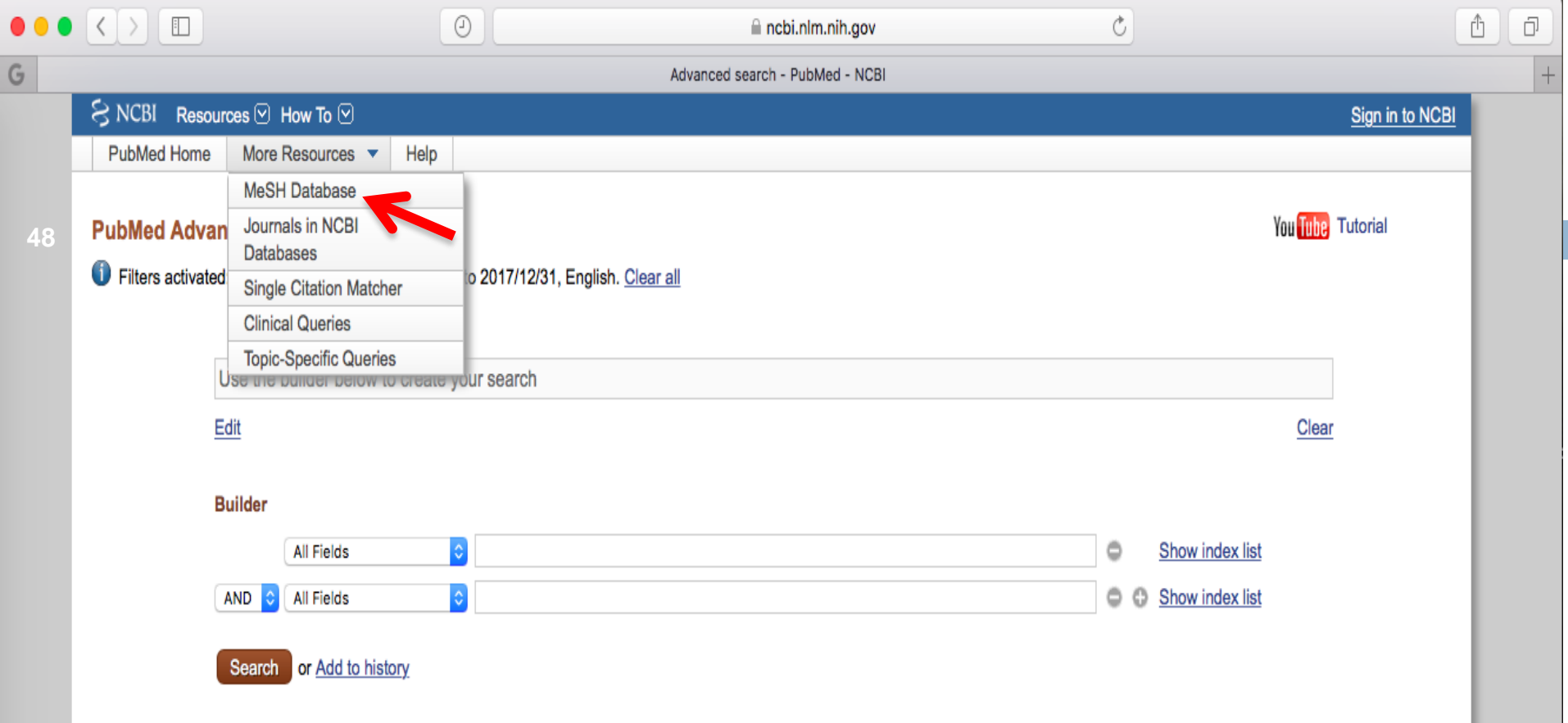

#### History

#### Download history Clear history

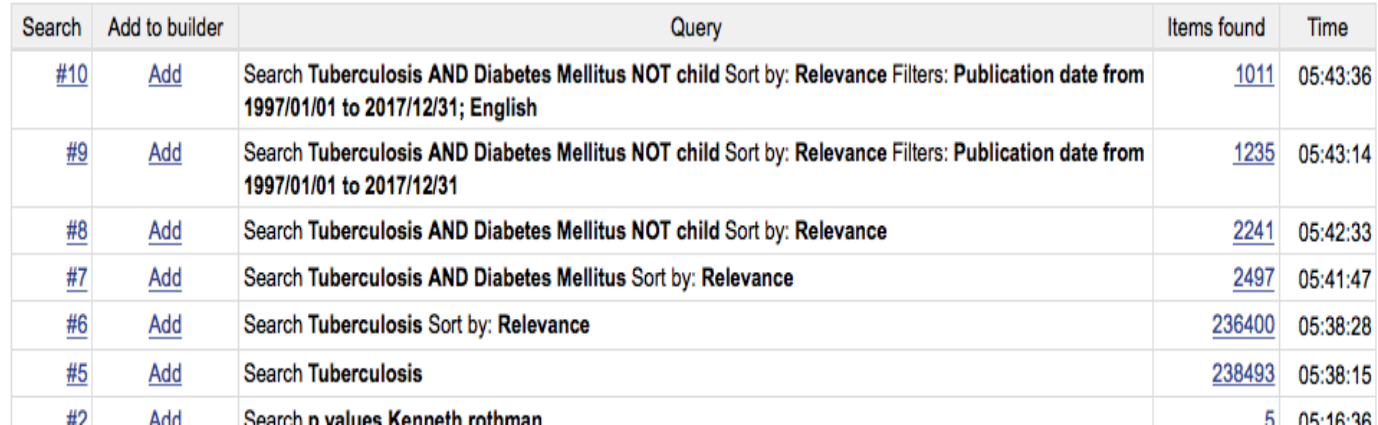

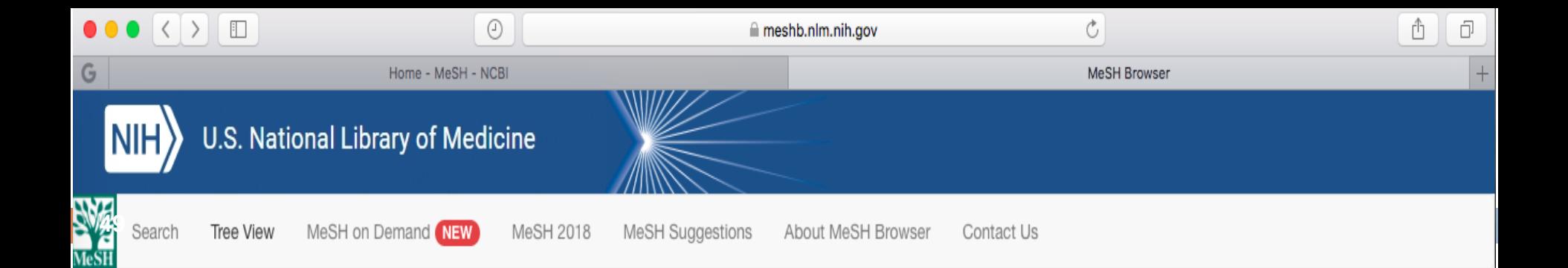

### **Medical Subject Headings 2017**

The files are updated each week day Monday-Friday by 8AM EST

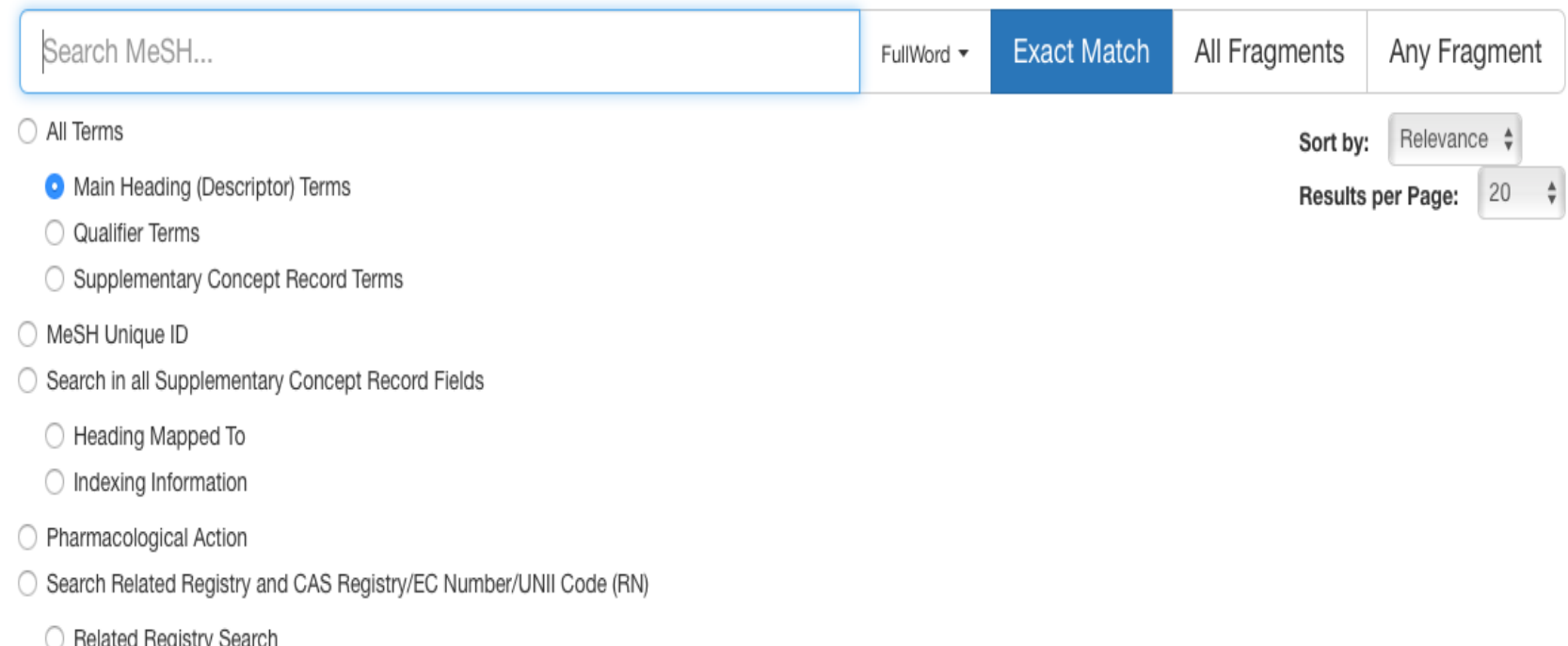

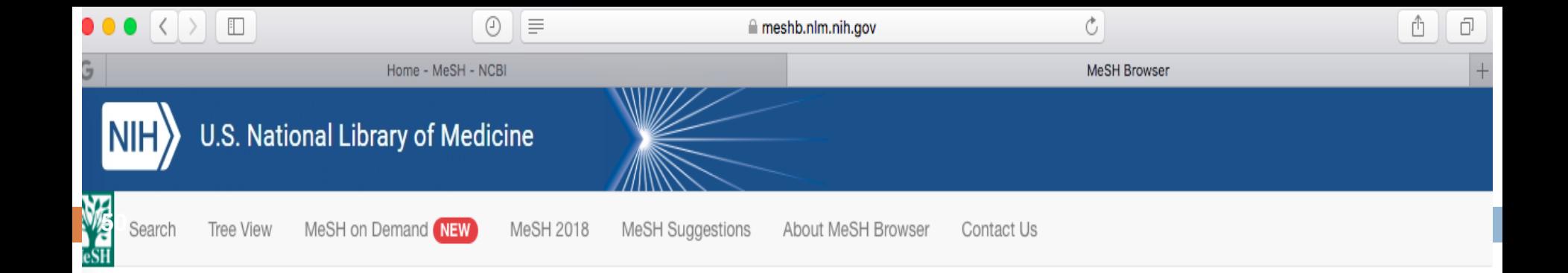

### Tuberculosis MeSH Descriptor Data 2017

**MeSH Tree Structures** Details Qualifiers Concepts

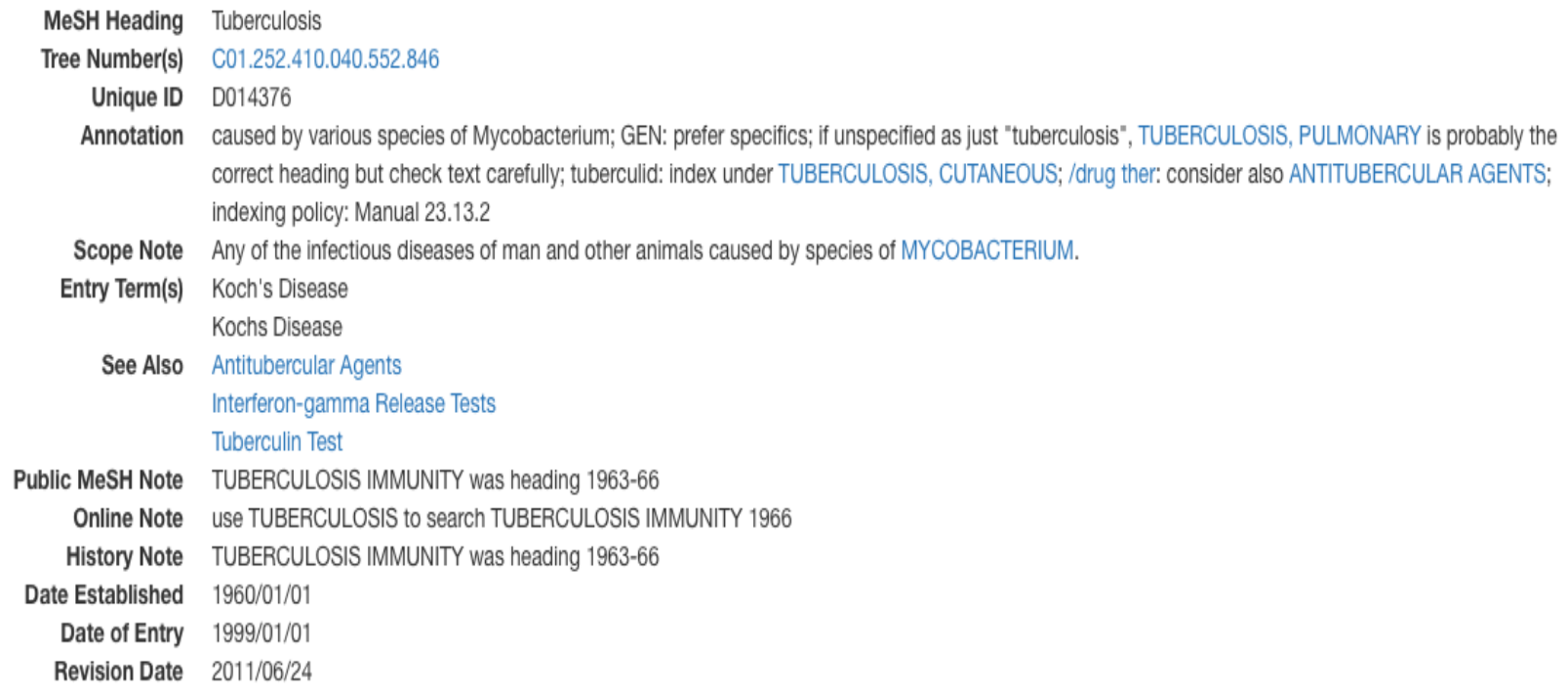

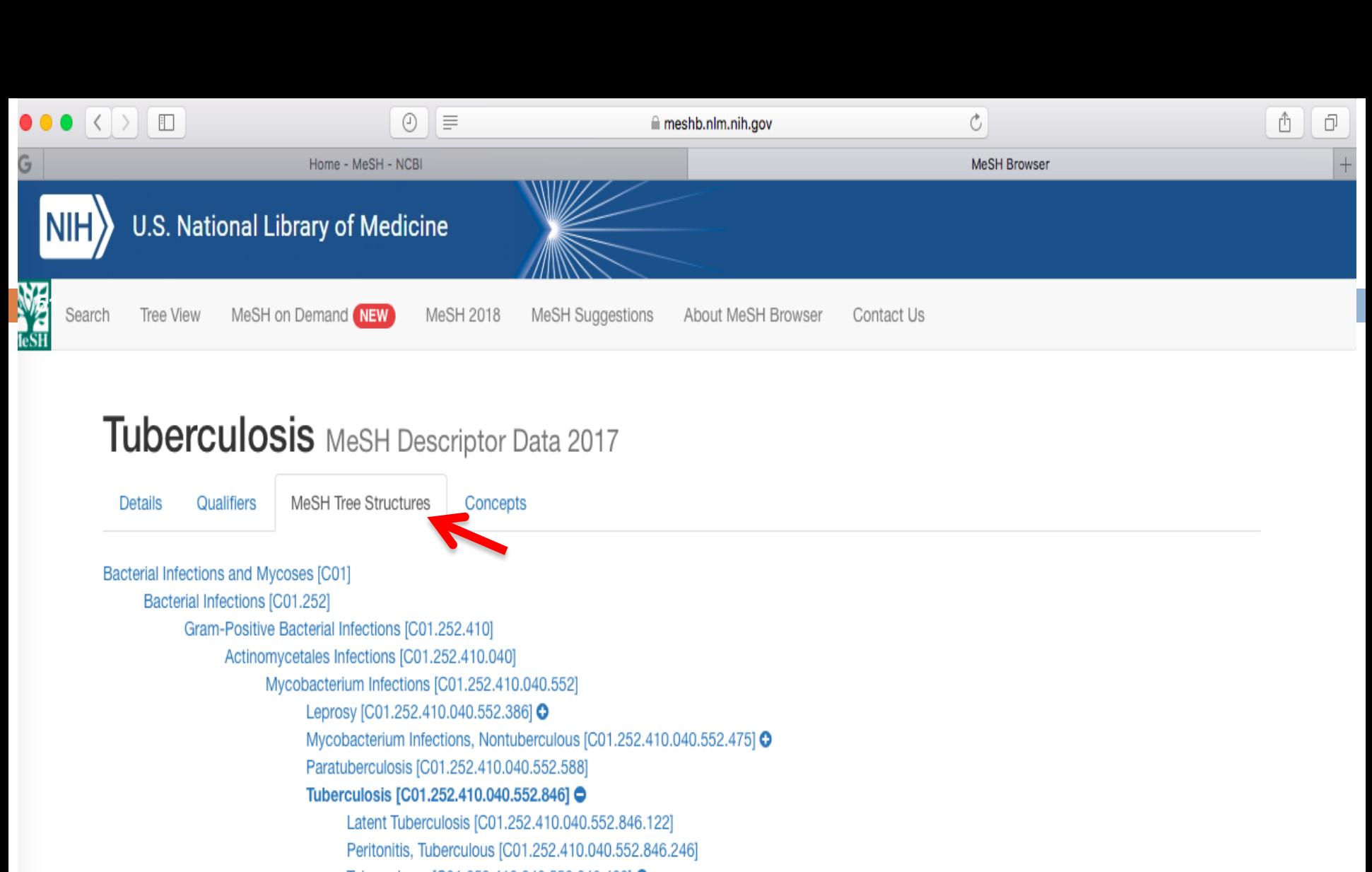

Tuberculoma [C01.252.410.040.552.846.493] O

Tuberculosis, Avian [C01.252.410.040.552.846.516]

Tuberculosis, Bovine [C01.252.410.040.552.846.538]

Tuberculosis, Cardiovascular [C01.252.410.040.552.846.561] O

Tuberculosis, Central Nervous System [C01.252.410.040.552.846.570] O

Tuberculosis, Cutaneous [C01.252.410.040.552.846.583] O

Tuberculosis, Endocrine [C01.252.410.040.552.846.606]

Tuberculosis, Gastrointestinal [C01.252.410.040.552.846.628]

Tuberculosis, Hepatic [C01.252.410.040.552.846.651]

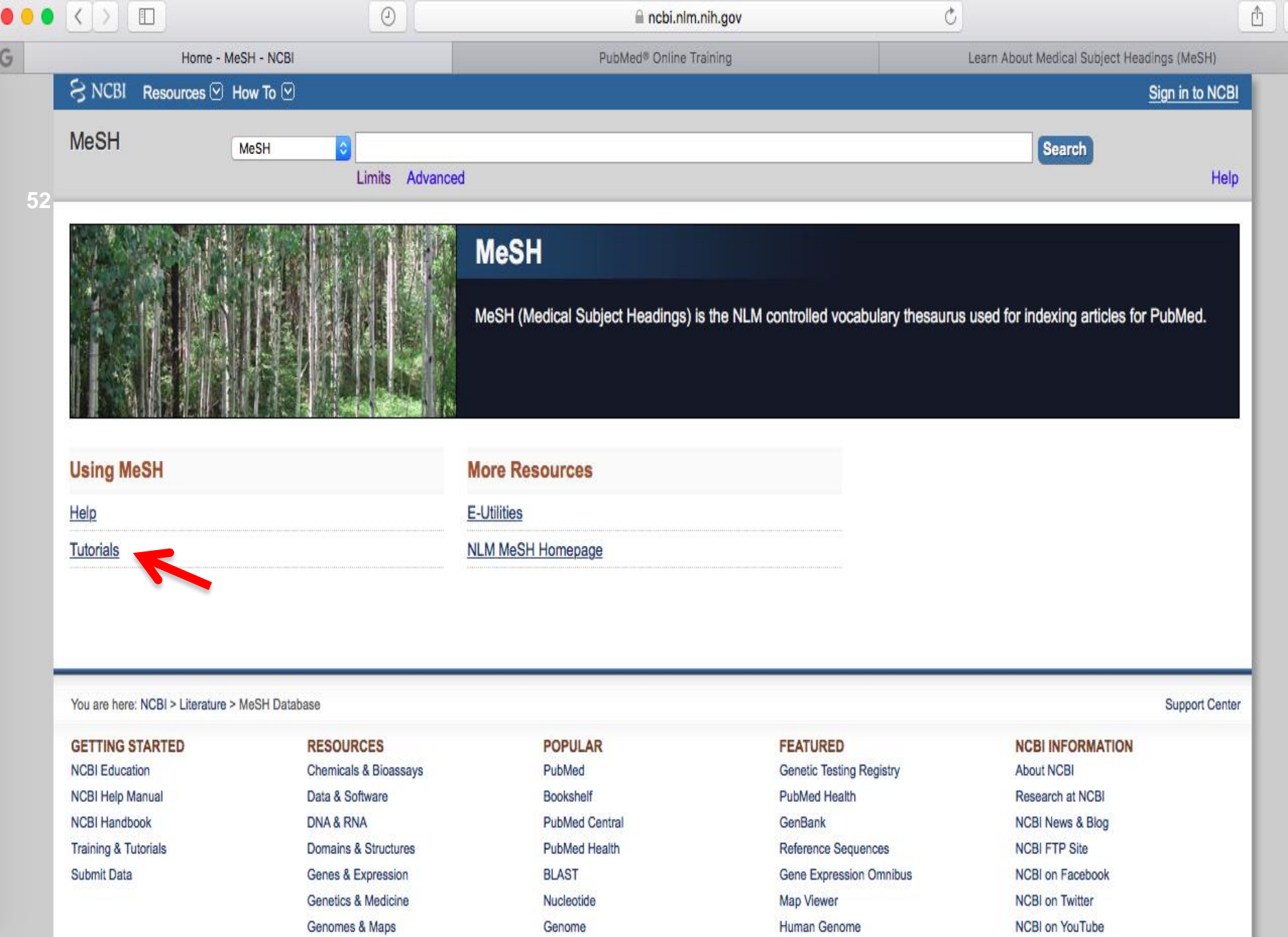

SNP

Gene

Homology

Literature

Mouse Genome

Influenza Virus

 $\bar{\square}$ 

 $\vert +$ 

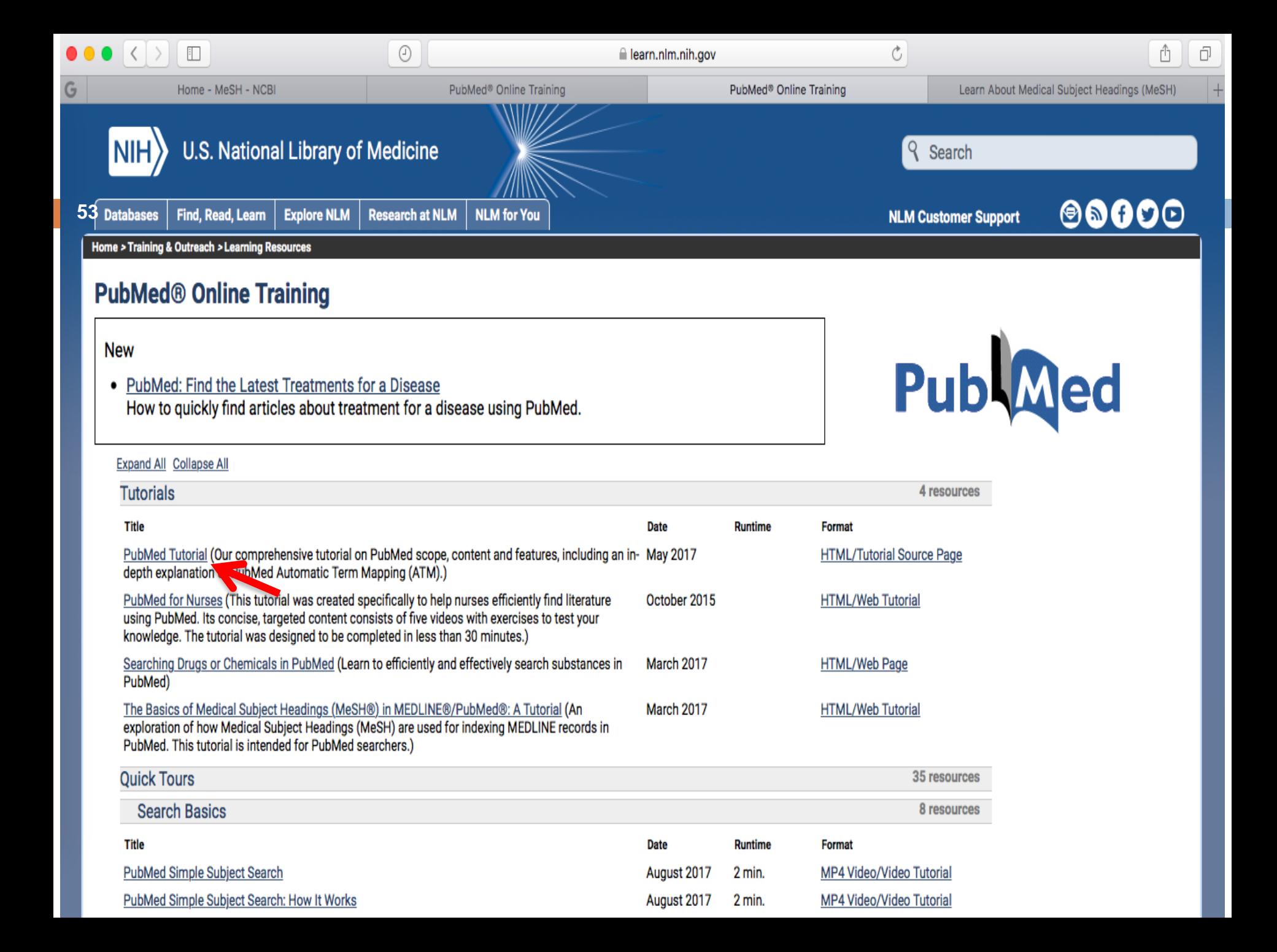

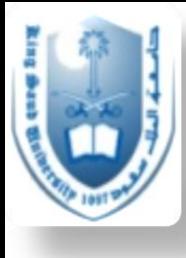

### PubMed Training and Tutorials

□ [https://learn.nlm.nih.gov/rest/training](https://learn.nlm.nih.gov/rest/training-packets/T0042010P.html)packets/T0042010P.html

**PubMed overview tutorial:** 

 [https://www.nlm.nih.gov/bsd/disted/pubmedtutorial/0](https://www.nlm.nih.gov/bsd/disted/pubmedtutorial/010_050.html) 10\_050.html

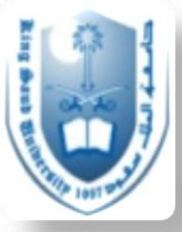

### This page is extremely helpful so give yourself time to navigate

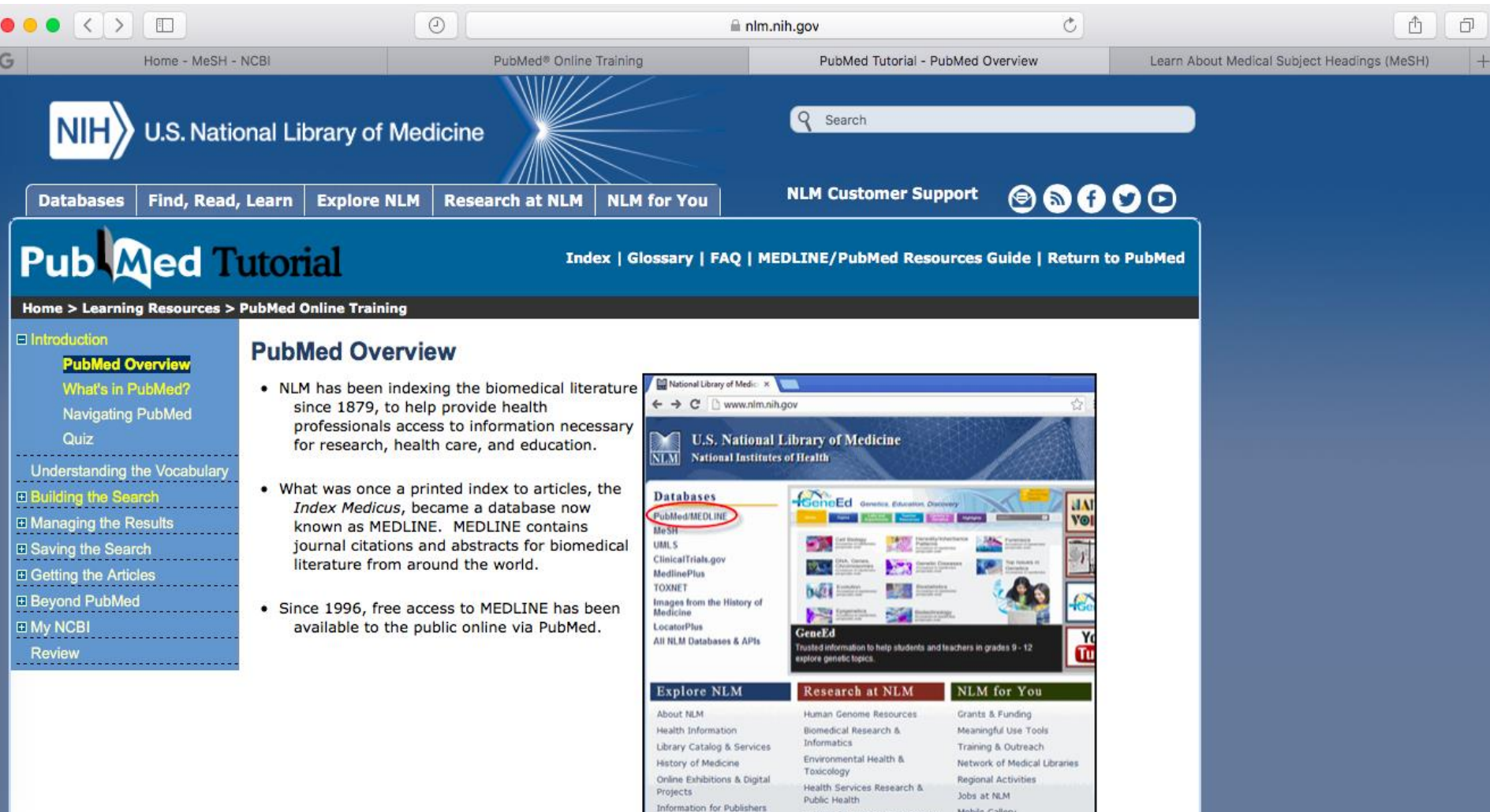

Visit the Library  $1 \mid 2 \mid$  Next Page > Mobile Gallery

Health Information Technology

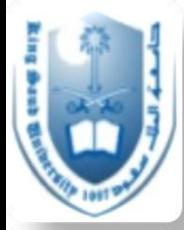

Another method for searching the literature (Endnote)

 $\square$  To download:

<http://etc.ksu.edu.sa/en/swtools>

 $\square$  Informative tutorial:

 [http://www.waikato.ac.nz/\\_\\_data/assets/pdf\\_file/00](http://www.waikato.ac.nz/__data/assets/pdf_file/0012/204420/EndNote-Guide2-PC.pdf) 12/204420/EndNote-Guide2-PC.pdf

□ Guide for EndnoteX7:

 [http://endnote.com/training/mats/enuserguide/eng/e](http://endnote.com/training/mats/enuserguide/eng/endnote7/enguide-full.pdf) ndnote7/enguide-full.pdf

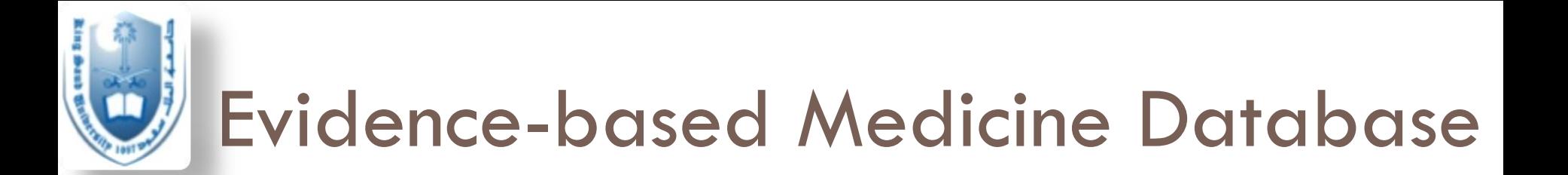

□ Cochrane Library:

<http://www.cochranelibrary.com>

 $\Box$  What is it?

- A database for high-quality independent evidence that helps inform healthcare decision making
- □ How to use Cochrane:
	- [http://www.cochranelibrary.com/help/how-to-use](http://www.cochranelibrary.com/help/how-to-use-cochrane-library.html)cochrane-library.html
	- $\blacksquare$  This same page has helpful video tutorials

Categories

How to Use Cochrane Library

Ô

Ō

Library. Sessions are conducted using WebEx, an online conferencing system that allows you to view live presentations from your desktop. All you need is an internet connection and access to a telephone. Training is offered completely free of charge and we will provide a toll free number to dial in.

Go to wiley-onlinelibrary.webex.com to view the current schedule.

 $\odot$ 

 $\equiv$ 

#### **Online self-paced tutorials**

These online tutorials were designed for users as a quick and informative overview and demonstration of the Cochrane Library. The tutorials provide an introduction to the Cochrane Library and how to browse and search the Cochrane Library.

Part 1 - An introduction to the Cochrane Library

Part 2 - Browsing and Searching the Cochrane Library

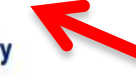

Part 3 - Using MeSH and Search Manager

#### **Databases-Additional information**

Additional information is available for the Cochrane Central Register of Controlled Trials (CENTRAL; Clinical Trials) and the Cochrane Methodology Register (CMR; Methods Studies).

#### **The Anywhere Systematic Review**

#### 'Any format, any device, any time'

Today, more than ever, we need access to information that is immediate, clear and communicable. As a member of the scientific community we serve, you will know how important it is to have access to that data. Anywhere Systematic Review is available whenever you need it, and wherever you are.

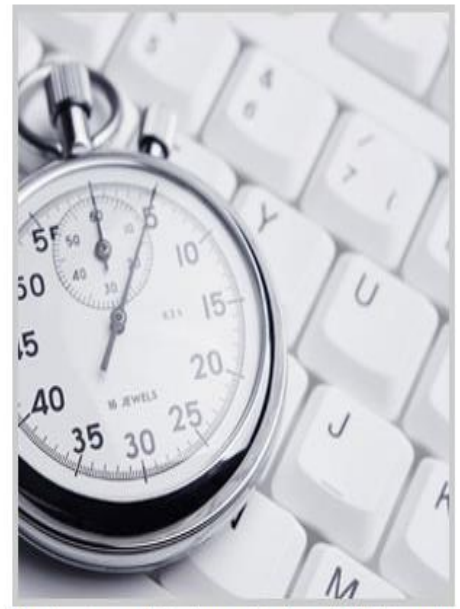

No time to read Cochrane Reviews? Think again.

#### visit Cochrane Clinical Answers O

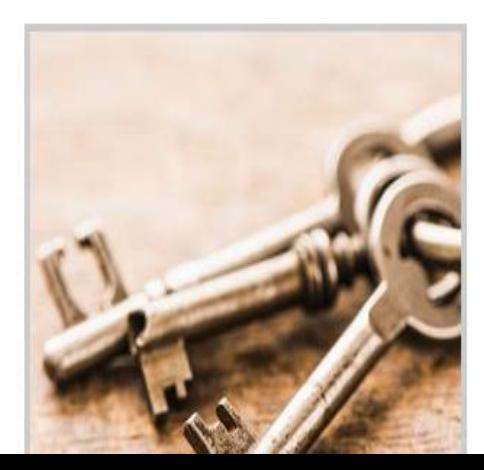

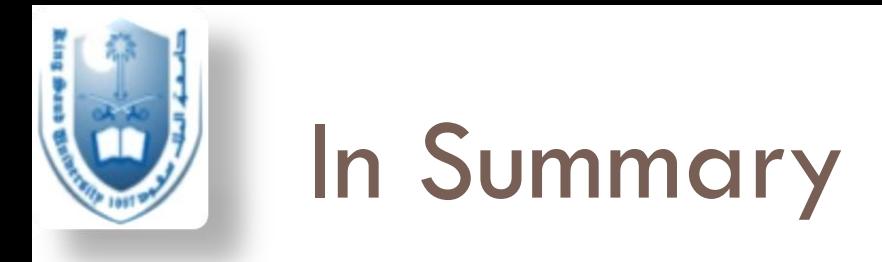

- $\Box$  Literature search is a means to allow us to conduct a literature review
- □ Well focused questions, keywords, and criteria for search make the search more successful and time efficient
- □ Use search limits, MeSH terms and boolean operators to refine your search
- □ Don't be shy to ask experienced professionals for advice when needed

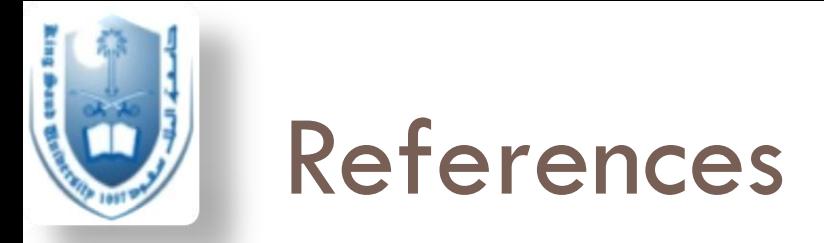

- JON O. EBBERT, MD, et al, Searching the Medical Literature Using PubMed: A Tutorial, Concise Review for Clinicians, Mayo Clin Proc. 2003;78:87-91
- □ A Sood\*, AK Ghosh\*\*, Literature Search Using PubMed: An Essential Tool for Practicing Evidence- Based Medicine, JAPI, VOL. 54, APRIL 2006
- □ Cronin P, Ryan F, Coughlan M. Undertaking a literature review: a step-by-step approach. Brit J Nurs 2008; 17(1): 38-43.
- □ Some of the slide material was courtesy of Dr Armen Torchyan and Dr Shaffi Ahmad, from the Family and Community Medicine Department, King Saud University

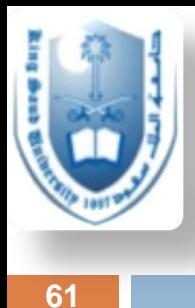

### Thank you

### Questions?